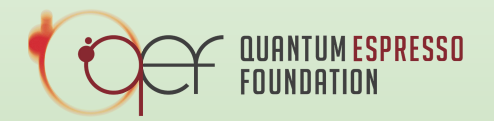

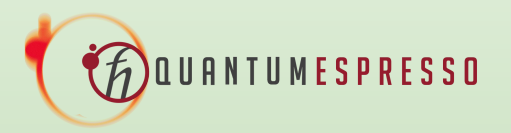

Efficient materials modelling on HPC with QUANTUM ESPRESSO, Siesta and Yambo

# Hands-on session – Day 1 QUANTUM ESPRESSO on HPC systems

Oscar Baseggio and Aurora Ponzi

[obaseggi@sissa.it](mailto:obaseggi@sissa.it) [aponzi@sissa.it](mailto:aponzi@sissa.it)

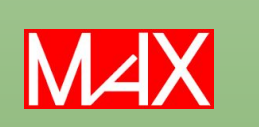

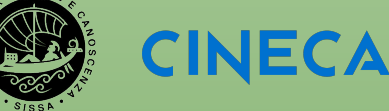

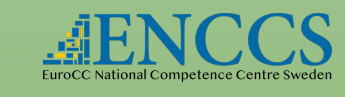

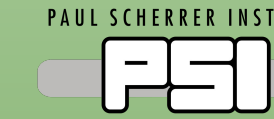

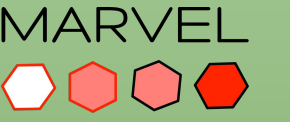

Day 1 hands on RECAP

Covered topics are:

- \* optimisation of CPU-only runs,
- \* basic description of GPU acceleration,
- \* how to efficiently run calculations on GPU-accelerated architectures.

Exercise 1:\*\* optimize CPU execution with npools

Exercise 2:\*\* optimize CPU execution with ndiag

Exercise 3:\*\* openMP acceleration

Exercise 4:\*\* hands on the GPUs

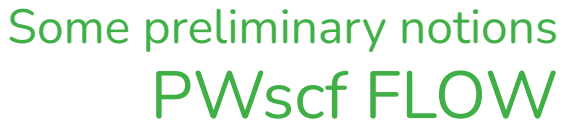

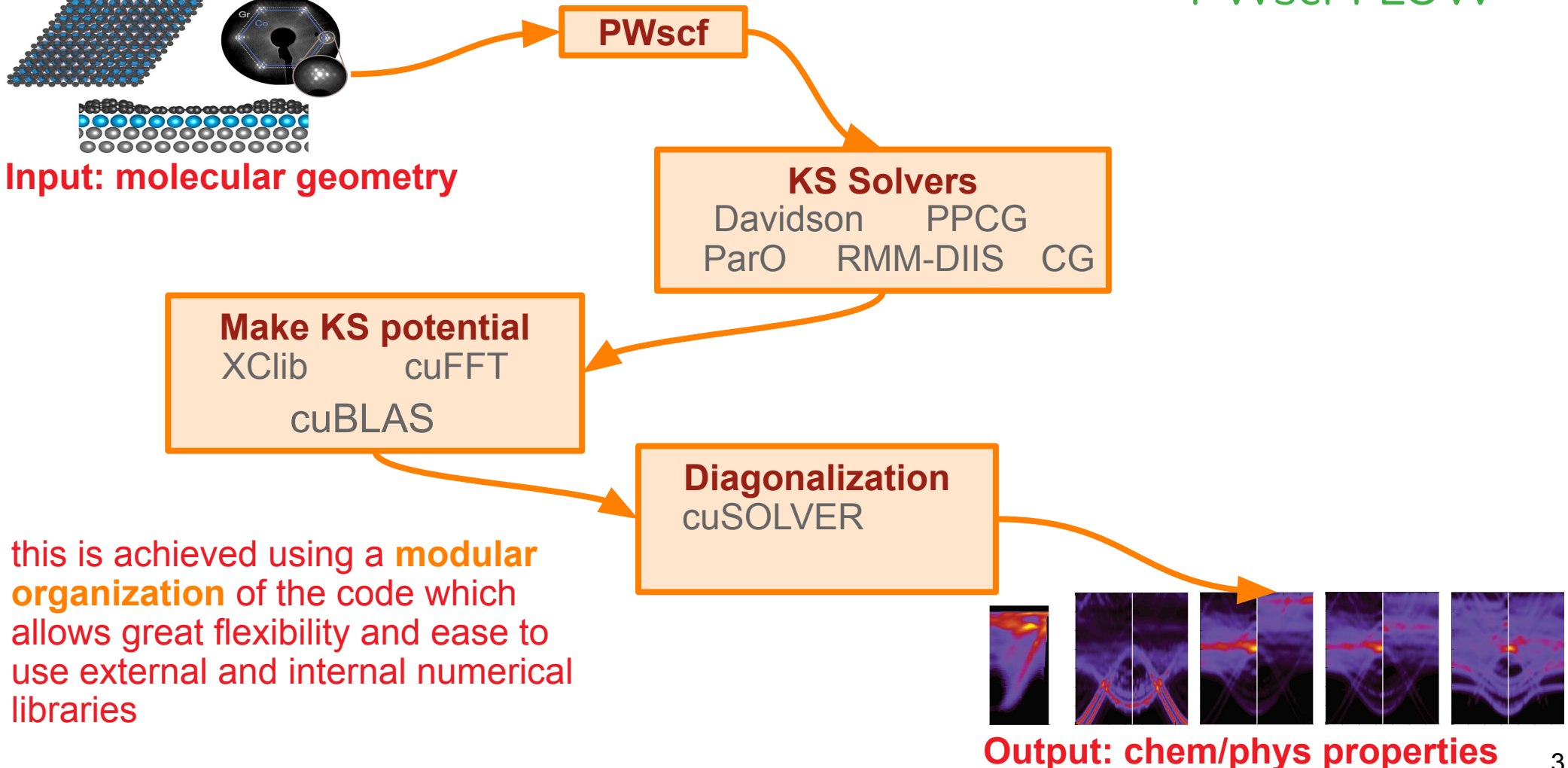

#### Day 1 hands on GETTING the MATERIAL

Open a shell on your Virtual Machine or on your laptop and connect to the HPC cluster (LEONARDO):

#### **ssh USER@login.leonardo.cineca.it**

Then clone the school repo and move there:

 **git clone [https://github.com/ENCCS/max-coe-workshop.git](https://github.com/ENCCS/max-coe-workshop.gitgit) cd max-coe-workshop cd Day-1 pwd**

Check the result of pwd:

 **/leonardo\_scratch/large/userexternal/USER/max-coe-workshop/Day-1**

#### Some preliminary notions USEFUL LINKS and DOCUMENTATION

QUANTUM ESPRESSO (QE) website: <https://www.quantum-espresso.org/>

Download page for code and documentation: <https://www.quantum-espresso.org/download-page/>

QE users forum: <https://www.quantum-espresso.org/users-forum/>

Mailing list: [users@lists.quantum-espresso.org](mailto:users@lists.quantum-espresso.org)

## Exercise 0: first run with PW

#### Exercise 0 – first run INPUT FILE

```
&control
   calculation='scf',
   tstress=.true.
 /
&system<br>.lbrav=1
  Ibrav=1,<br>Celldm(1)=10.0, The lattice index<br>I dimension of the celldm(1)=10.0,
  Celldm(1)=10.0, let it dimension of the cell nat=1.
  nat=1,<br>ntyp=1,<br>! 1 type of
                                            ! 1 type of atom<br>! 6 bands
  n \text{bind} = 6,<br>ecutwfc=25.0,
                                             ! cutoff energy for w.f.<br>! " density
  Ecutrho=200.0, occupations='from_input',
 /
 &electrons
  mixing beta=0.25,
  conv\overline{t}fr=1.0e-8
 /
ATOMIC_SPECIES
O  15.99994 o_pbe_v1.2.uspp.F.UPF         ! pseudo file
ATOMIC_POSITIONS alat
   O 0.000000000 0.000000000 0.000000000
K_POINTS {gamma}<br>OCCUPATIONS
                                                       ! occupations of individual states
2.0 1.3333333333 1.3333333333 1.3333333333 0.0 0.0
```
#### [https://www.quantum-espresso.org/Doc/INPUT\\_PW.html](https://www.quantum-espresso.org/Doc/INPUT_PW.html)

```
7
```
#### Some preliminary notions MODULE LOAD and FIRST RUN

We only use **pw.x** for today hands-on. Go to exercise 0 (**ex0-atom** folder). The executable of QEv7.2 for CPU is compiled in the directory:

#### **/leonardo\_work/EUHPC\_TD02\_030/builds/qe7.2/bin**

Check that the module works by submitting a quick serial test. Fill the batch file for a serial run:

 **export OMP\_NUM\_THREADS=***...number of threads...*

 **mpirun -np ....***number of MPI***…. \${ESPRESSO\_DIR}/pw.x -in \${INDIR}/atom-pbe.in > atom-pbe.out**

#### Some preliminary notions MODULE LOAD and FIRST RUN

#### **Basic SLURM commands**

Submit a job: **sbatch <filename>**

Check the job status: **squeue -u <username>**

Cancel a job from the queue: **scancel <jobid>**

Submit our first job:

 **sbatch ex0-run.slurm**

#### Some preliminary notions FIRST RUN

Program PWSCF v.7.2 starts on 4Mar2024 at 15:30:35 Git branch: heads/qe-7.2 Last git commit: b4c5e8deeb7d1863e7553a87b45f8d22c21926a5 Last git commit date: Mon Mar 27 16:12:09 2023 +0000 Last git commit subject: Merge branch 'merge fix hubbard' into 'develop'

This program is part of the open-source Quantum ESPRESSO suite for quantum simulation of materials; please cite "P. Giannozzi et al., J. Phys.:Condens. Matter 21 395502 (2009); "P. Giannozzi et al., J. Phys.:Condens. Matter 29 465901 (2017); "P. Giannozzi et al., J. Chem. Phys. 152 154105 (2020); URL http://www.quantum-espresso.org", in publications or presentations arising from this work. More details at http://www.quantum-espresso.org/quote

Parallel version (MPI & OpenMP), running on 1 processor cores Number of MPI processes: Threads/MPI process: 1

MPI processes distributed on 1 nodes 506166 MiB available memory on the printing compute node when the environment starts

#### End of self-consistent calculation

k = 0.0000 0.0000 0.0000 ( 1052 PWs) bands (ev):

-23.3342 -8.2738 -8.2738 -8.2738 -0.5593 4.3552

highest occupied, lowest unoccupied level (ev): -8.2738 -0.5593

 $total$  energy  $=$   $-31.73128866$  Ry estimated scf accuracy  $\leq$  4.1E-09 Ry

The total energy is the sum of the following terms: one-electron contribution = -32.14523474 Ry hartree contribution  $=$  17.37480263 Ry  $xc$  contribution  $=$  -6.74658554 Ry ewald contribution  $=$  -10.21427100 Ry

convergence has been achieved in 7 iterations

Computing stress (Cartesian axis) and pressure

negative rho (up, down): 3.988E-05 0.000E+00 total stress (Ry/bohr\*\*3) (kbar) P= -39.12 -0.00026593 0.00000000 0.00000000 -39.12 0.00 0.00 0.00000000 -0.00026593 0.00000000 0.00 -39.12 0.00 0.00000000 0.00000000 -0.00026593 0.00 0.00 -39.12

#### Some preliminary notions FIRST RUN

#### Some preliminary notions FIRST RUN

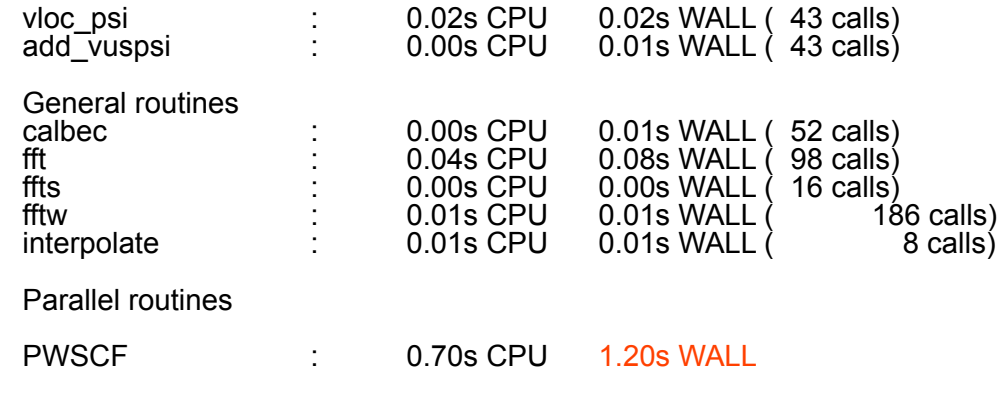

This run was terminated on: 15:30:36 4Mar2024

=------------------------------------------------------------------------------= JOB DONE.

=------------------------------------------------------------------------------=

# Exercise 1: parallelization with pools

Kohn-Sham equations

$$
\hat{H}^{KS}\psi_{ik}(\mathbf{r})=\varepsilon_{ik}\psi_{ik}(\mathbf{r})
$$

$$
\psi_{ik}(\mathbf{r}) = \sum_{\mathbf{G}}^{N_{PW}} C_{\mathbf{G},ik} \frac{e^{i((\mathbf{G} + \mathbf{k}) \cdot \mathbf{r})}}{\sqrt{\Omega}}, \frac{\hbar^2}{2m} |\mathbf{k} + \mathbf{G}|^2 \le E_{cut}
$$

The code computes an unsymmetrized charge density

$$
\tilde{n}(\mathbf{r}) = \sum_{\mathbf{k} \in IBZ} \sum_{v} w_{\mathbf{k}} |\psi_{\mathbf{k},v}(\mathbf{r})|^2
$$

Remember the distribution of

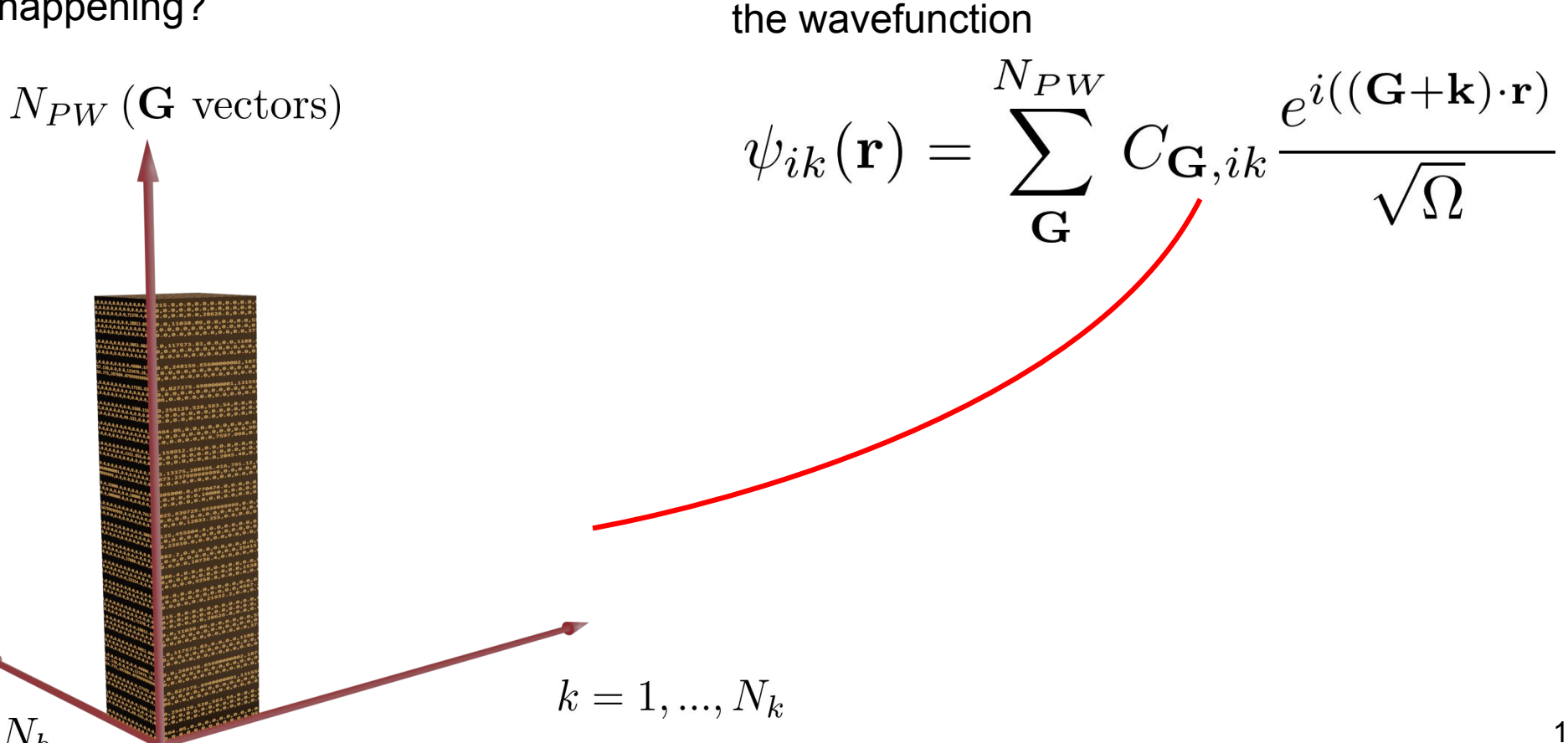

#### **Pool parallelism** What is happening?

 $i = 1, ..., N_b$ 

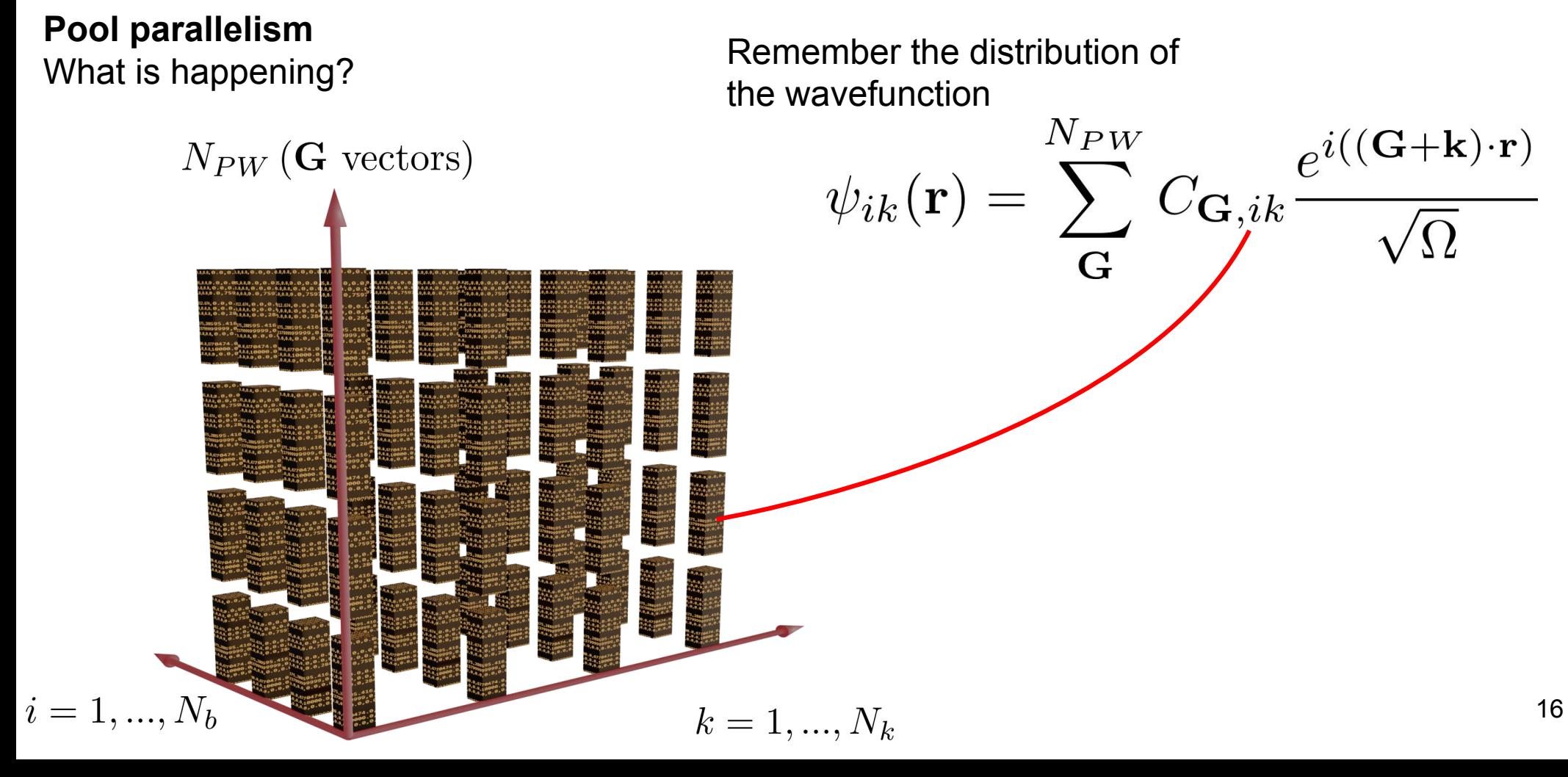

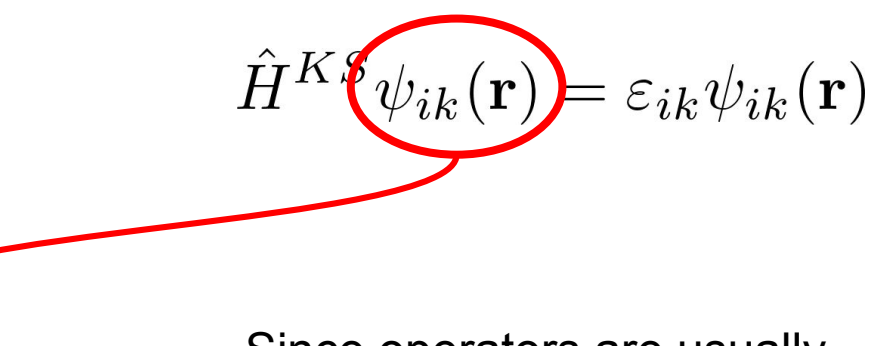

Since operators are usually applied to single orbitals, most of the communications (e.g. mp\_sum) are usually done along the NPW dimension

**Pool parallelism** What is happening?

 $N_{PW}$  (G vectors)

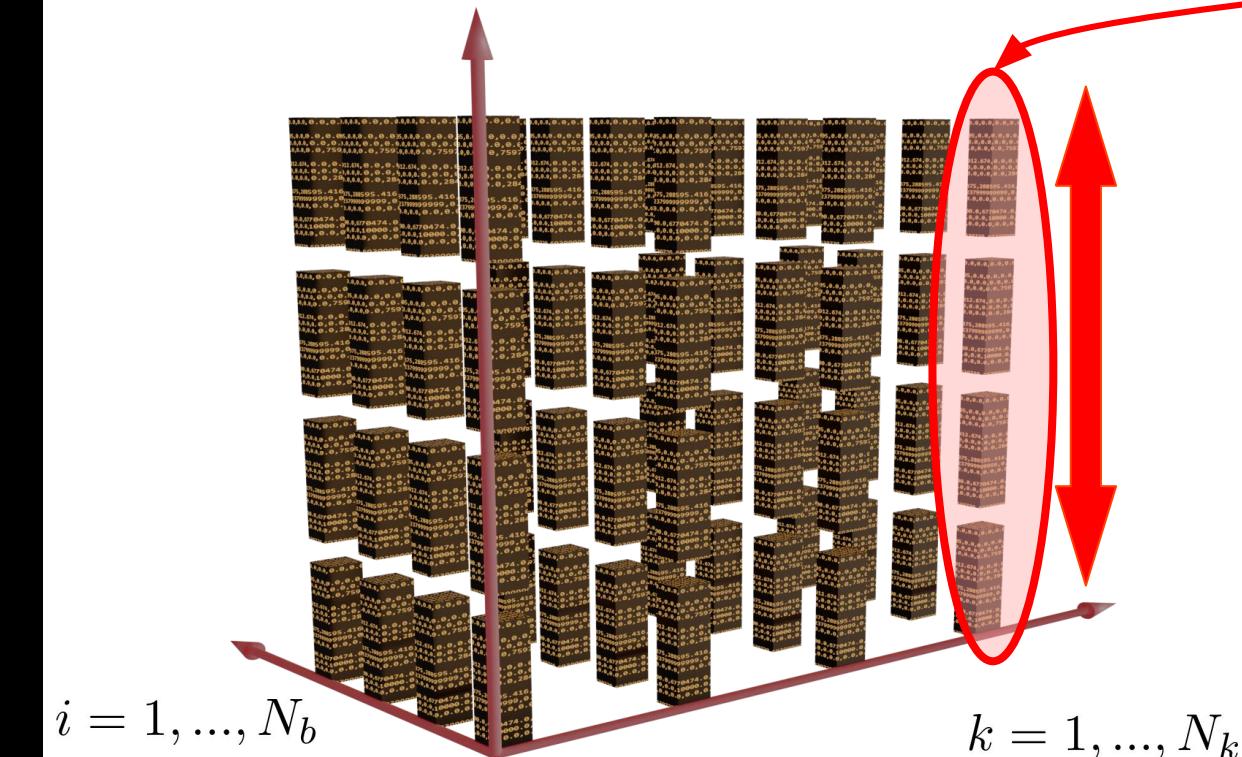

When we parallelize over PW, all processes need to communicate with each other

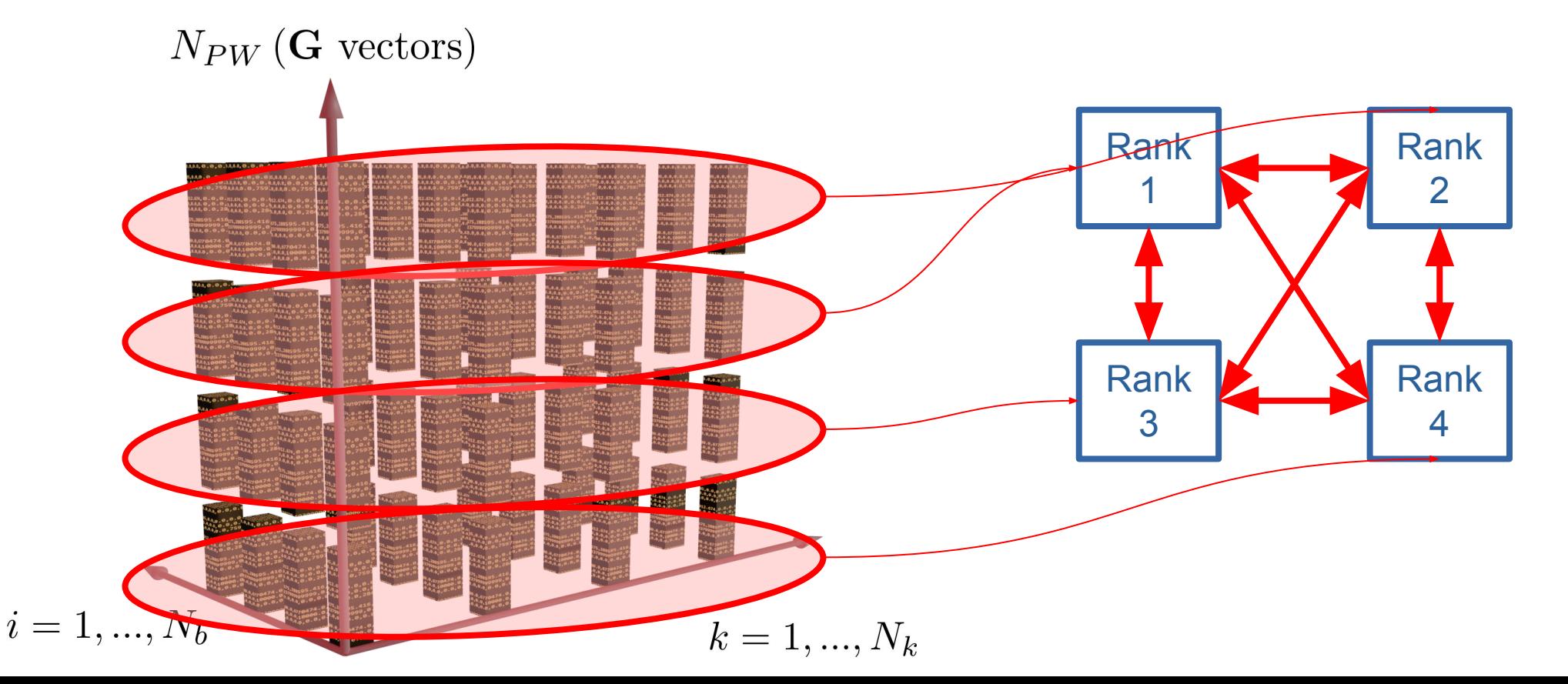

**Pool parallelism** What is happening?

When we parallelize with pools, we strongly reduce communications among processes

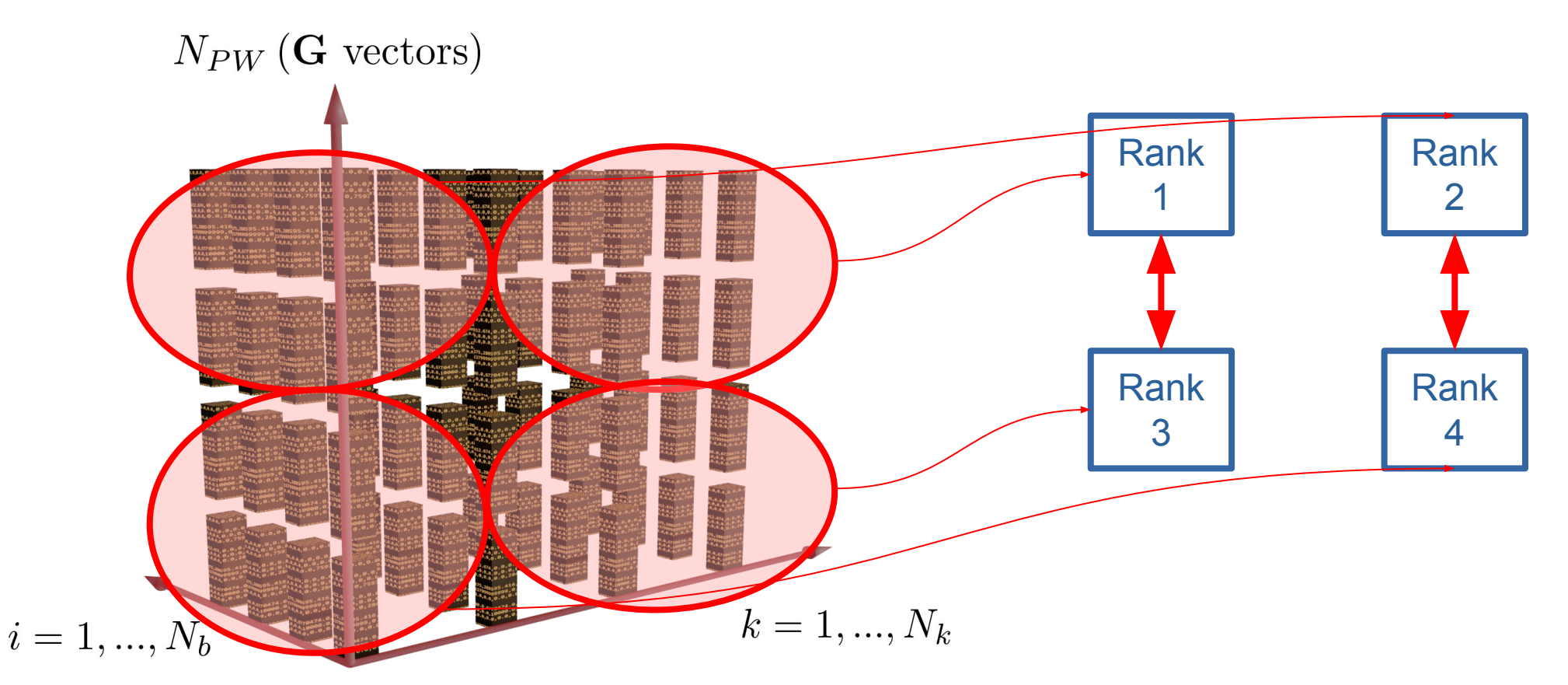

**Pool parallelism** What is happening?

#### Exercise 1 INPUT FILE - CuO

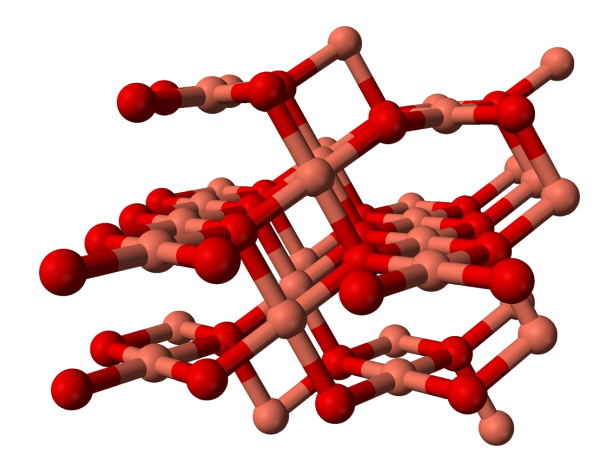

#### &control

 calculation='scf', outdir='./out'

#### /

```
 &system
  ibrav = 0, nat=64, ntyp=2,
  ecutwfc = 35,
   ecutrho = 350,
   smearing='mp',
   occupations='smearing',
   degauss=0.01,
   nspin=2,
  starting magnetization(1)=0.0,
  starting magnetization(2)=0.5,
 /
```
#### &electrons

/<br>...<br>..

```
mixing beta = 0.5,
conv thr = 1.0d-7,
 startingpot='atomic',
 startingwfc='atomic',
electron_maxstep=6
```
#!/bin/bash #SBATCH --job-name=USERjob #SBATCH --nodes 1 #SBATCH --exclusive #SBATCH --time=00:20:00 #SBATCH --partition=boost\_usr\_prod #SBATCH --qos=boost\_qos\_dbg #SBATCH --ntasks-per-node=32 #SBATCH --cpus-per-task=1 #SBATCH --output=sysout.out #SBATCH --error=syserr.err #SBATCH --account=EUHPC\_TD02\_030 ## SBATCH --mail-user=YOUR EMAIL - if you want

source ../environment-cpu.sh export ESPRESSO\_DIR=/leonardo\_work/EUHPC\_TD02\_030/builds/qe7.2/bin

export EXDIR=\${PWD}/.. export INDIR=\${EXDIR}/inputs export ESPRESSO\_PSEUDO=\${EXDIR}/../pseudo

export OMP\_NUM\_THREADS=1

for ip in ...

do

mpirun -np 32 \${ESPRESSO\_DIR}/pw.x -npool "\$ip" -ndiag 1 -i \${INDIR}/pw.CuO.scf.in > pw\_CuO\_\${ip}pools.out done

# Exercise 1 JOB SCRIPT

#### Exercise 1 SUBMIT JOB

Try to predict which the best value for **npool** will be and verify it by performing a series of runs.

**1.** Open **ex1-pools.slurm** and customize the user-related SLURM options like job-name and mail-user (not essential); Replace the dots in the 'for' loop at the end of the file with a list of proper values for *npool*, e.g:

```
 for ip in 1 2 4 8 
 do
```
**2.** Submit the job file:

#### **sbatch ex1-pools.slurm**

**3.** Check the total WALL time at the end of the output file and plot it as a function of *npool*. Which seems to be the best *npool* value? Why?

Exercise 1 TIME PLOT

For each output file collect the "WALL time" at end of the file:

#### **PWSCF : 3m31.00s CPU 3m36.57s WALL**

NB: the CPU time is the amount of time spent by the CPU processing pw.x instructions, which is a considerable portion of the whole execution time, but neglects, for example, I/O. For this reason we use WALL time.

#### Exercise 1 TIME PLOT

#### **Pool parallelism**

You should be able to produce a plot similar to this one (WALL time might differ):

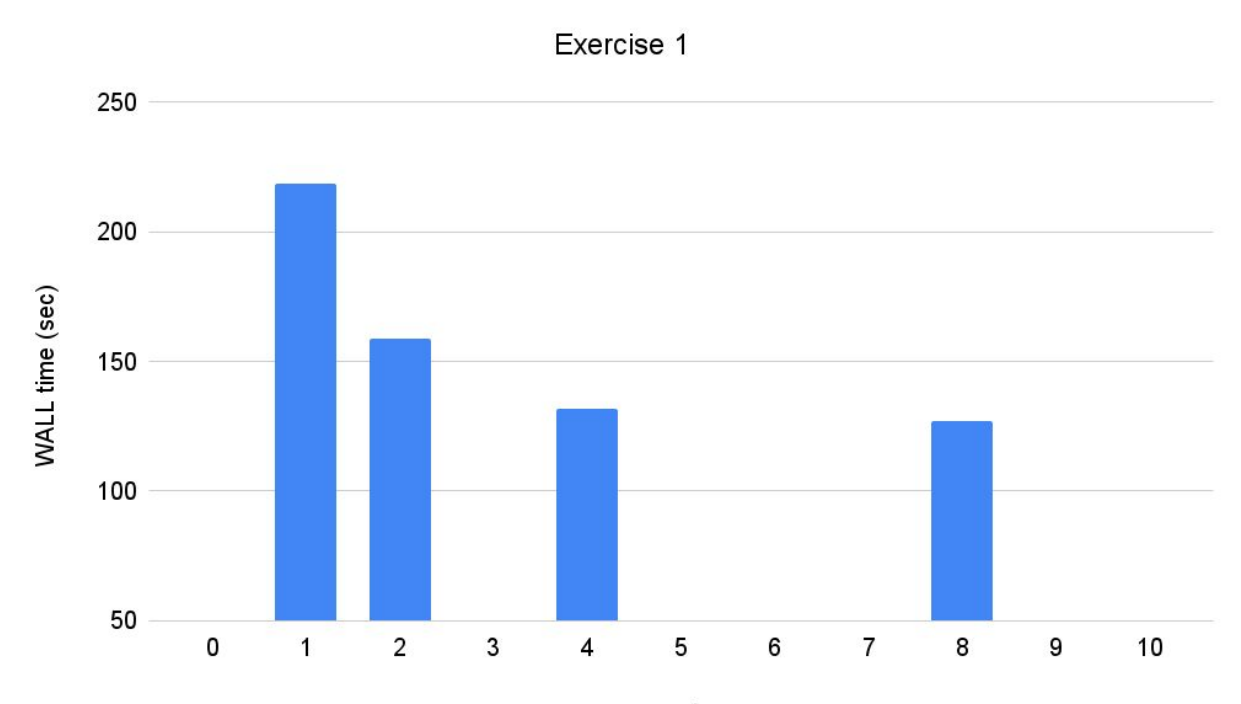

## Exercise 2: parallel diagonalization

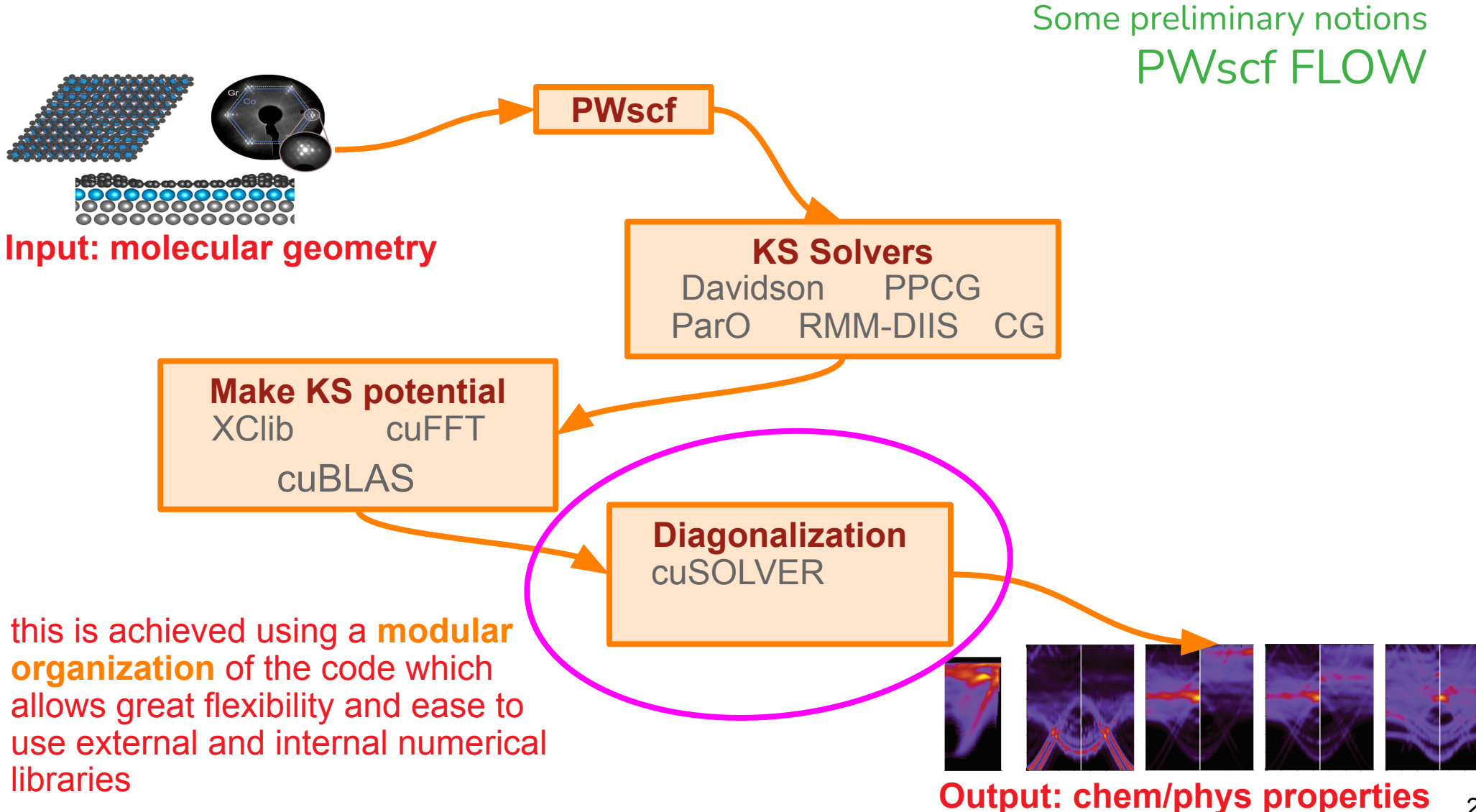

<sup>26</sup>

# Exercise 2 PARALLEL DIAGONALIZATION

# Trend of Parallel Diagonalization

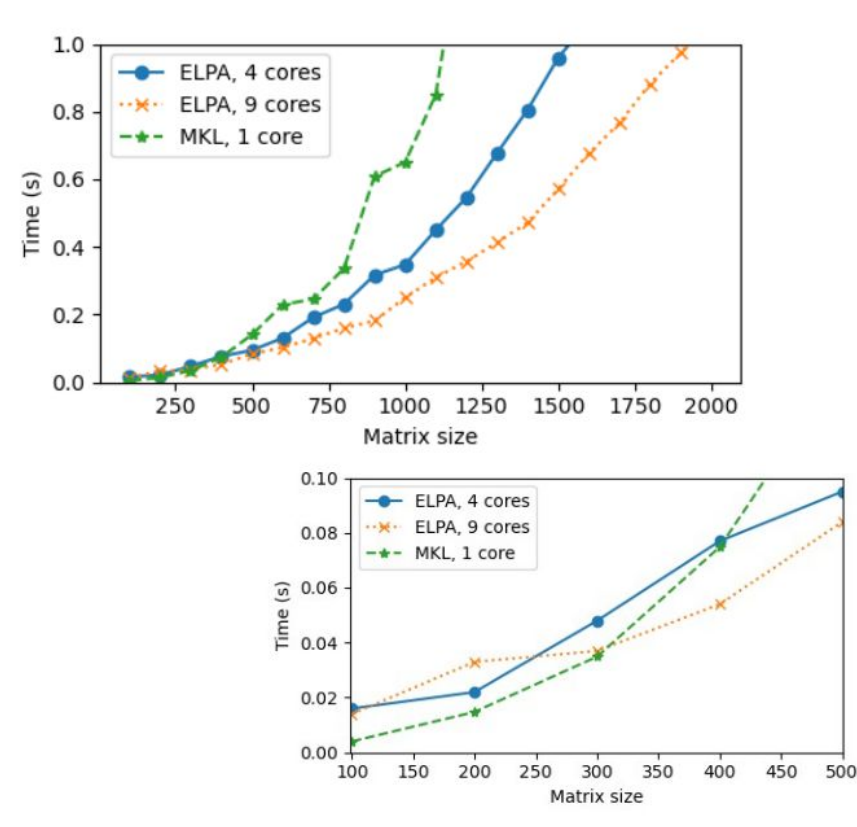

- Results for all eigenstates.
- Additional communications in parallel Davidson.

by PIETRO BONFA' from MaX School 2021(ICTP meeting)

## Exercise 2 PARALLEL DIAGONALIZATION

In this second exercise we want to speedup the code by solving the dense *eigenvalue problem* using more than one core.

Set **-npool** to 4 and activate parallel diagonalization by setting **-ndiag** 4

**mpirun -np 32 \${ESPRESSO\_DIR}/pw.x -npool 4 -ndiag "\$id" -i \${INDIR}/pw.CuO.scf.in > pw\_CuO\_\${id}diag.out**

Inspect the beginning of the output file and look for this message

**Subspace diagonalization in iterative solution of the eigenvalue problem: one sub-group per band group will be used custom distributed-memory algorithm (size of sub-group: 2\* 2 procs)**

Check the time to solution.

#### Exercise 2 TIME PLOT

#### **Parallel diagonalization**

You should be able to produce a plot similar to this one:

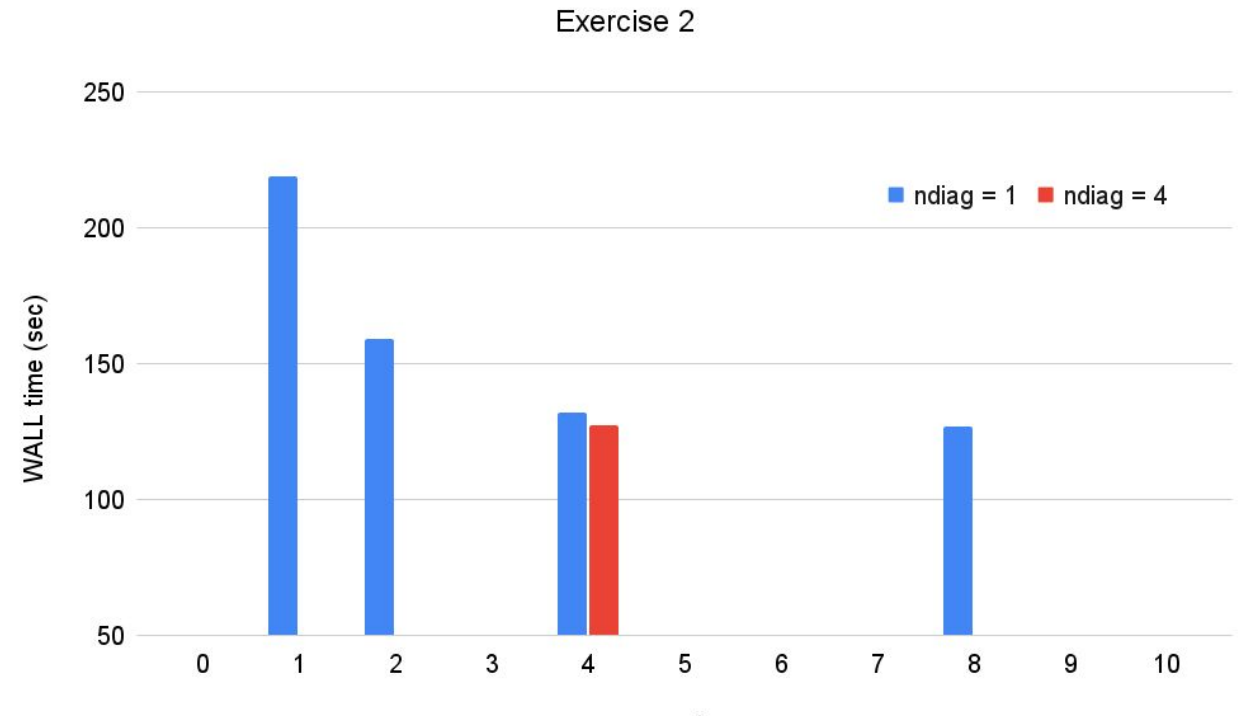

pools

## Exercise 2 PARALLEL DIAGONALIZATION

Please consider that:

- **1) pool parallelism can be much more effective than this**, especially when the system size is larger and calculations are distributed among multiple nodes, since it can strongly reduce the slow inter-node communications;
- **2)** the **eigenvalue problem** is too small in this case to fully take advantage of parallel diagonalization;
- **3) other libraries**, e.g. Scalapack or ELPA, usually provide better performance in parallel diagonalization.
- Please keep in mind that for larger systems, and using optimized libraries, the parallel diagonalization is a powerful option to strongly reduce the computational time to solution.

#### Exercise 3: openMP parallelization

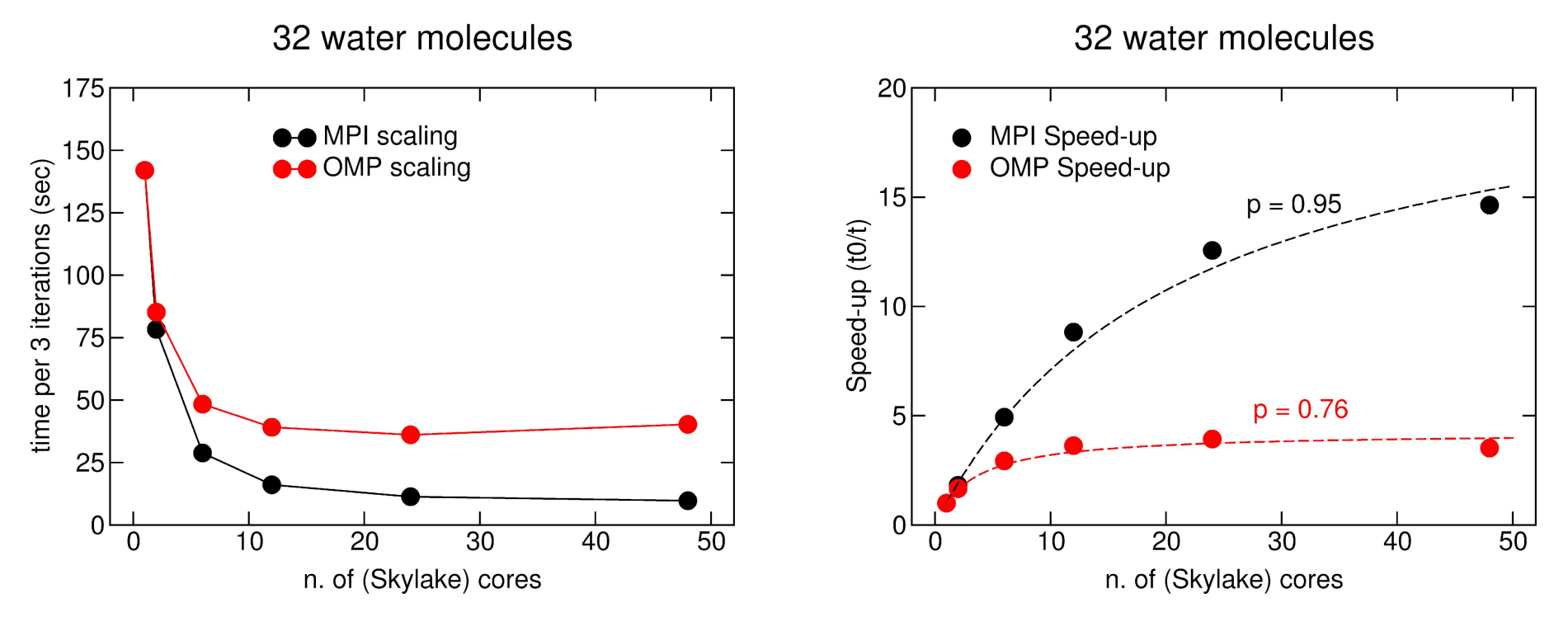

Scaling (Amdahl Law) for QUANTUM ESPRESSO code for both MPI and OpenMP portions of the code.

OMP parallelization is usually less efficient than MPI for QE, but involves less communications.  $_{32}$ 

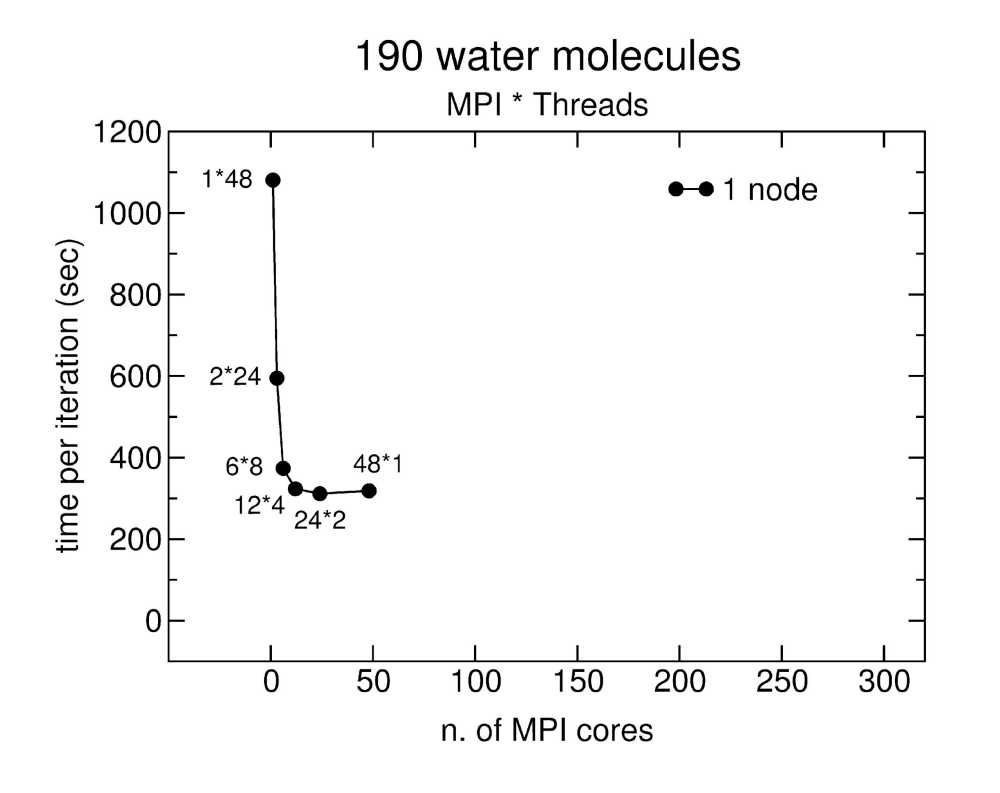

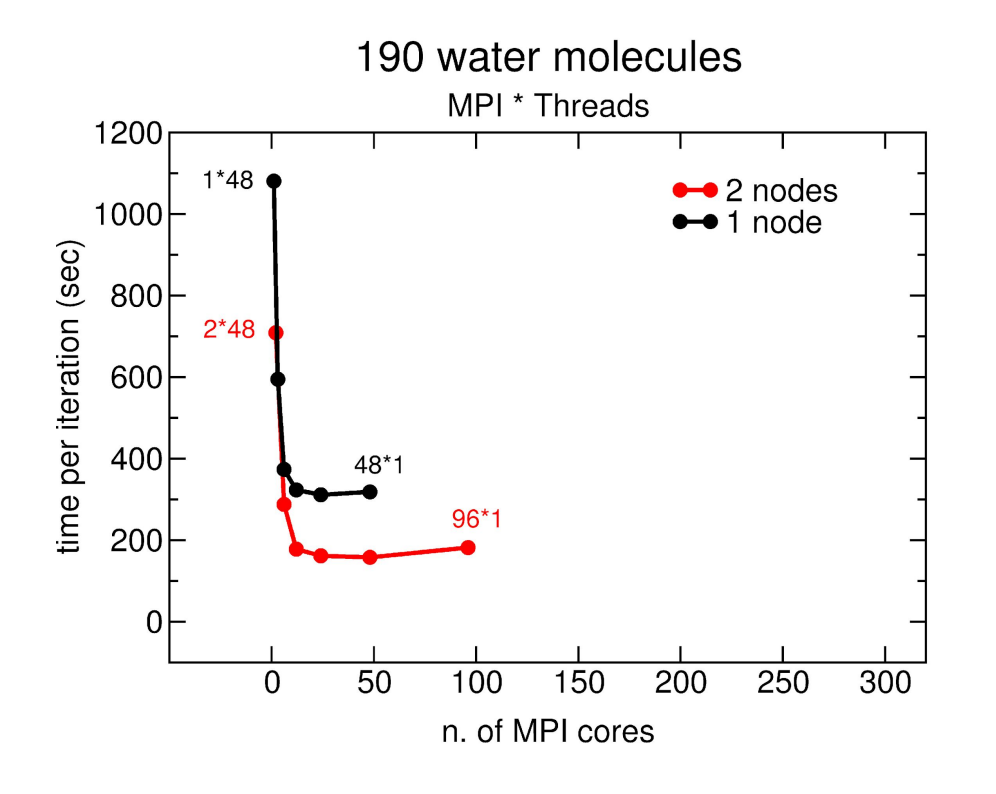

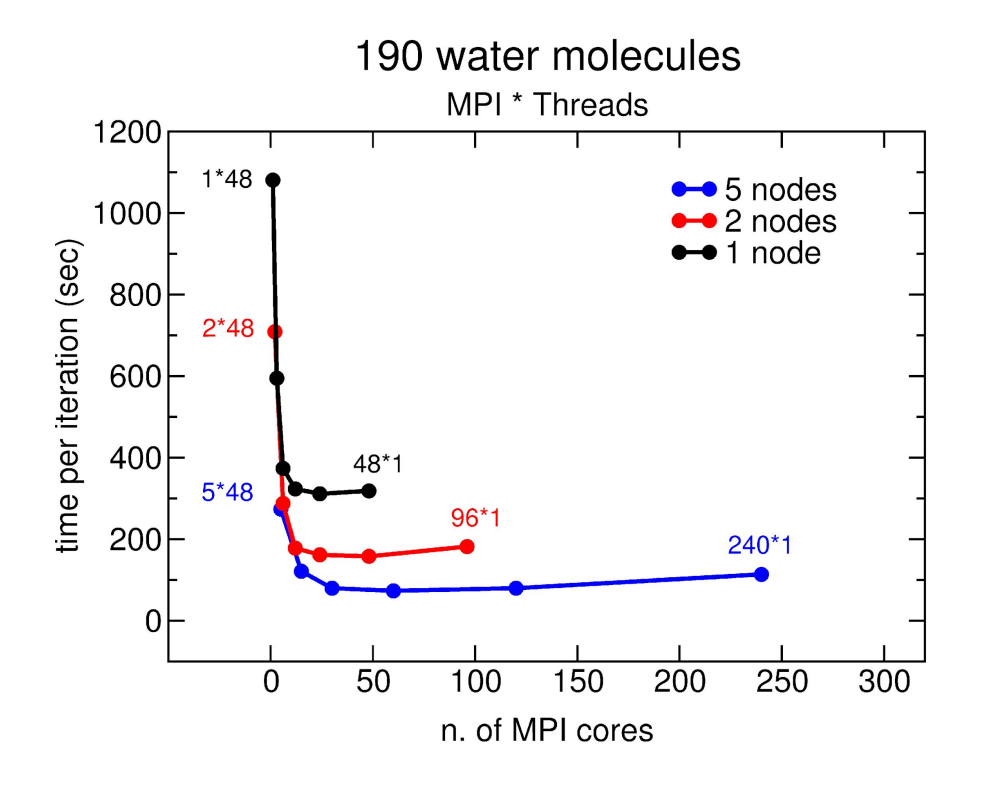

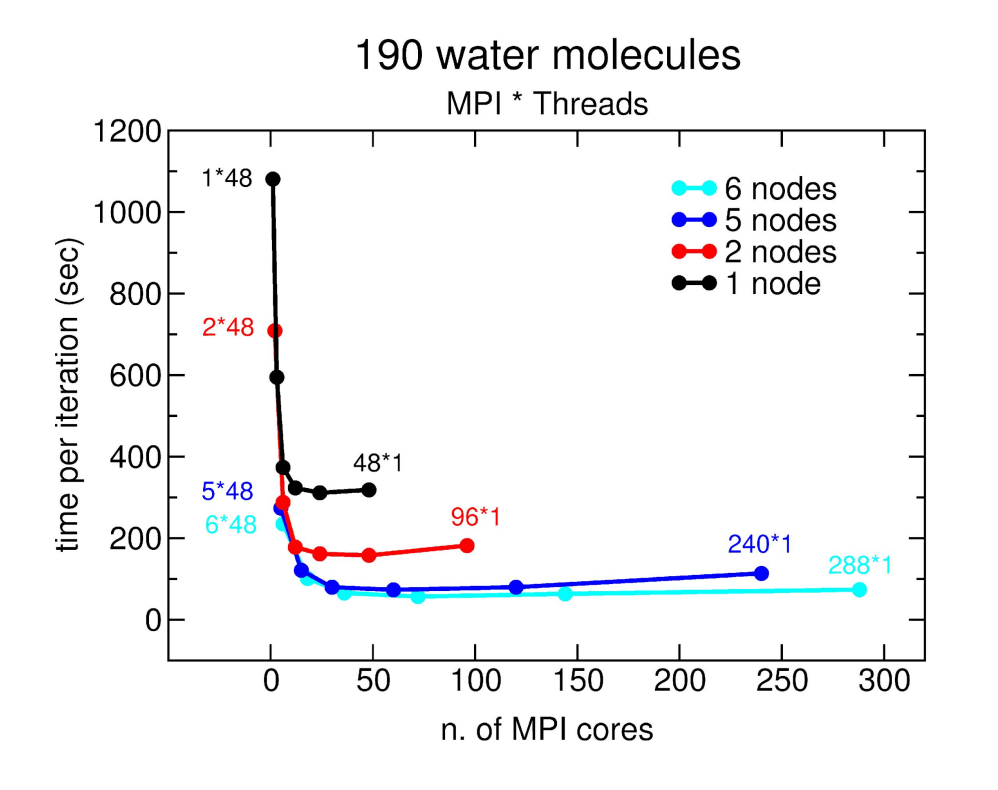

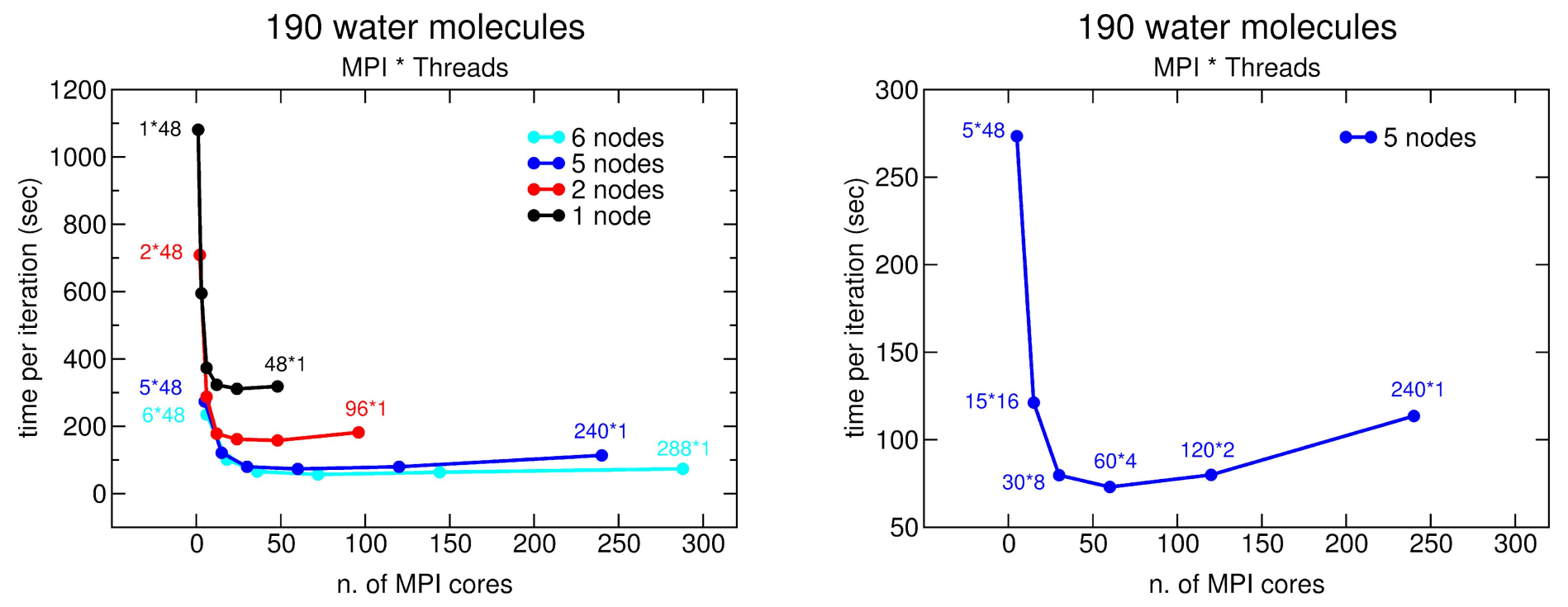

For large systems, OMP parallelization improves scaling because it allows to exploit many cores without burdening the calculation with communications.

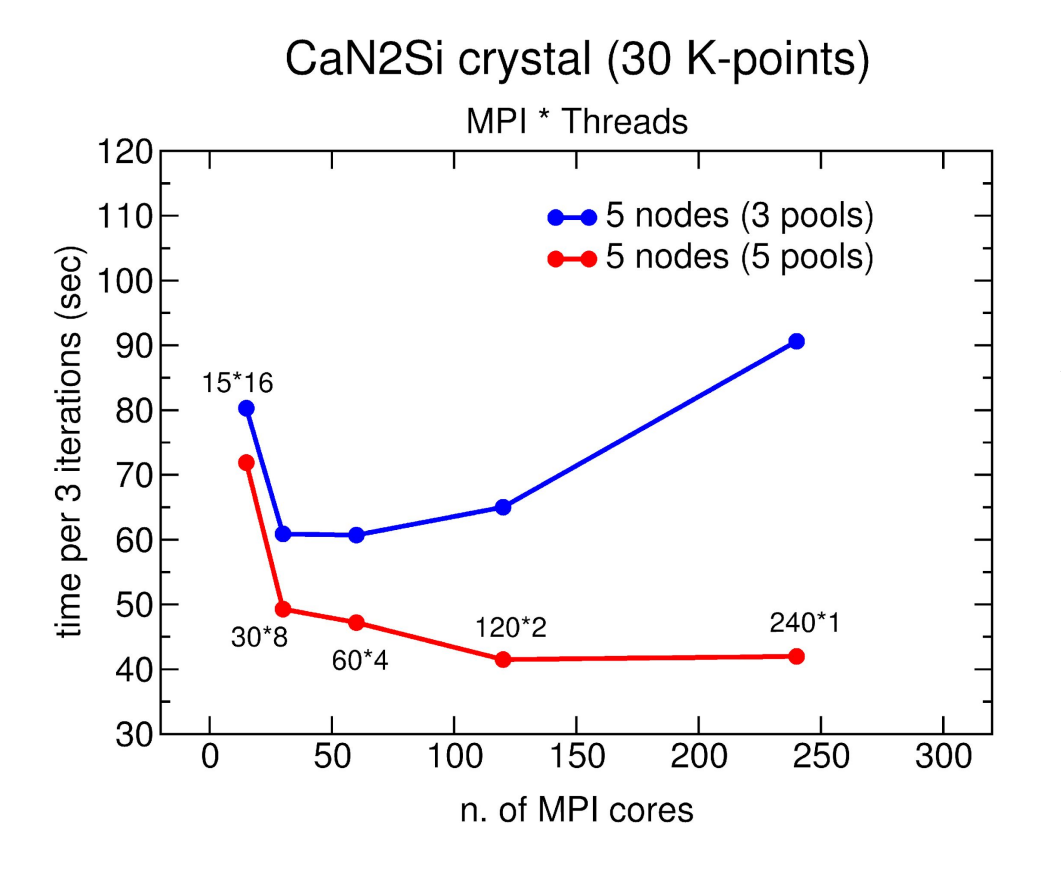

A smart combination of MPIs, OMP Threads, and pools allows to achieve drastic reductions of computational burden.

#### Exercise 3 **INSTRUCTIONS**

Find out how to best exploit the available CPU resources, by playing with the MPI related parameters (*number of tasks*, *npools*) together with the *number of threads*.

Use the batch file **ex3-omp.slurm** to submit your jobs (modify it at your convenience).

Hints on how to proceed:

- **1.** Know the *size of your node*, e.g. the amount of cores at your disposal [\(https://wiki.u-gov.it/confluence/display/SCAIUS/UG3.2%3A+LEONARDO+UserGuide](https://wiki.u-gov.it/confluence/display/SCAIUS/UG3.2%3A+LEONARDO+UserGuide)); See how the time scaling of your jobs goes just by varying the number of tasks at first (keep just 1 thread each at first). Adapt the *npool* parameter at each run.
- **2.** Now you can start to explore the *OpenMP* parallelization (you can focus to range **2:8** *threads*).
- **3.** Check the total WALL time at the end of the output files and do *multiple plots* in function of the number of *MPI tasks* and *OpenMP threads*. What seems to be the best configuration for this exercise?

#!/bin/bash #SBATCH --job-name=USERjob #SBATCH --nodes 1 #SBATCH --exclusive #SBATCH --time=00:20:00 #SBATCH --partition=boost\_usr\_prod #SBATCH --qos=boost\_qos\_dbg #SBATCH --ntasks-per-node= ... #SBATCH --cpus-per-task= ... #SBATCH --output=sysout.out #SBATCH --error=syserr.err #SBATCH --account=EUHPC\_TD02\_030 ## SBATCH --mail-user=YOUR EMAIL - if you want

source ../environment-cpu.sh export ESPRESSO\_DIR=/leonardo\_work/EUHPC\_TD02\_030/builds/qe7.2/bin

export EXDIR=\${PWD}/.. export INDIR=\${EXDIR}/inputs export ESPRESSO\_PSEUDO=\${EXDIR}/../pseudo

export OMP\_NUM\_THREADS= ...

mpirun -np ... \${ESPRESSO\_DIR}/pw.x -npool 4 -i \${INDIR}/pw.CuO.scf.in > pw\_run...mpix...omp.out

# Exercise 3 JOB SCRIPT

# Exercise 4: QE on GPUs

#### Exercise 4 COMPILERS and LIBRARIES

Three things to keep in mind when installing QE:

1) The compiler

nvfortran (ex-pgi)

2) The linear algebra libraries

cuBLAS

3) The FFT libraries

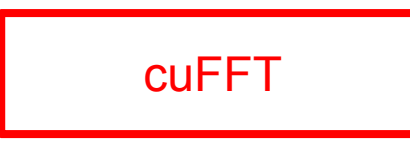

#### Exercise 4 MPI and GPUs

When we use GPUs, each MPI process off-loads the calculation to one GPU:

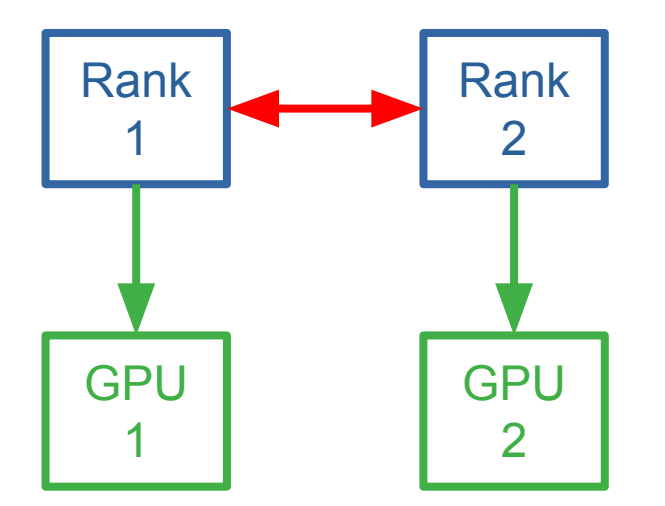

It is convenient to use one MPI per GPU

#### Exercise 4 MPI and GPUs

When we use GPUs, each process off-loads the calculation to one GPU

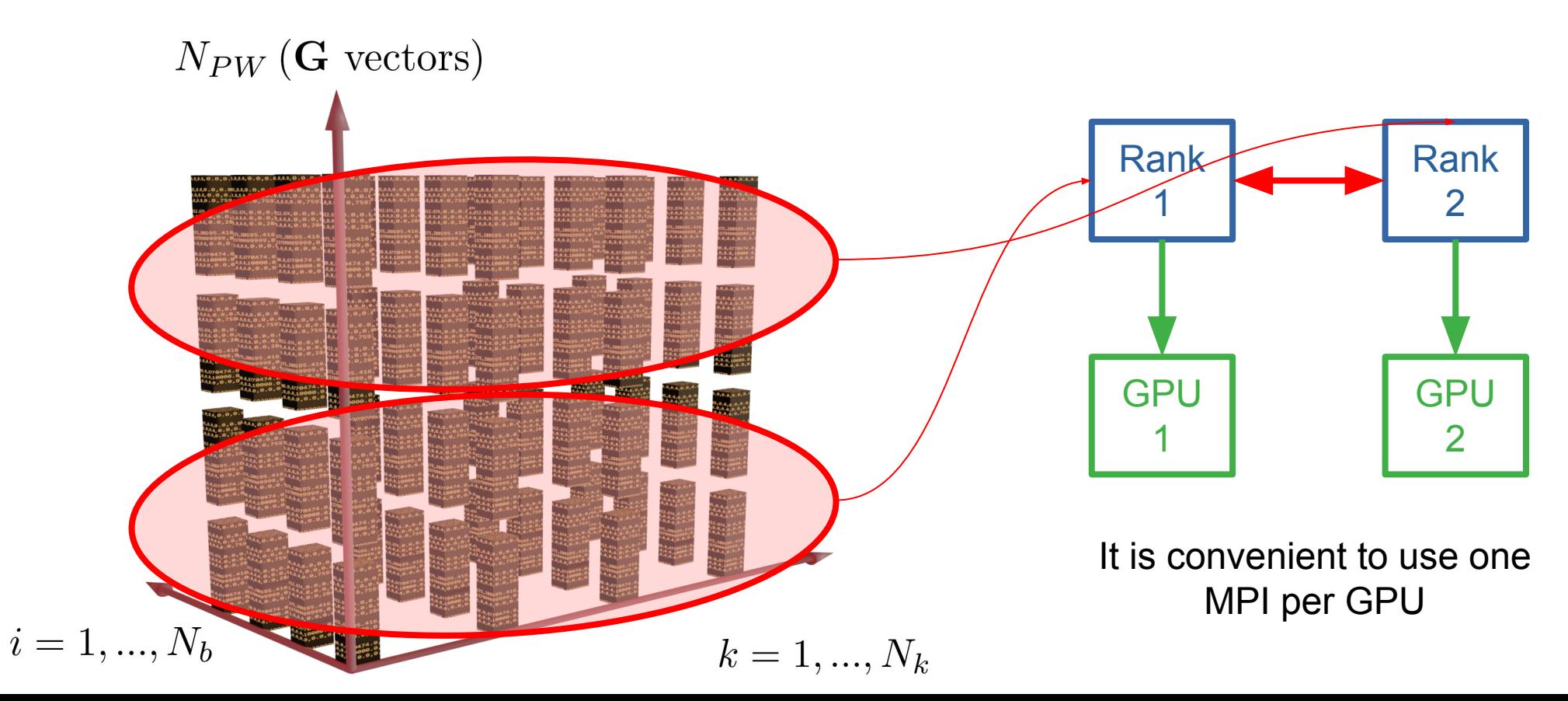

**GPU parallelism**

What is happening?

#### Exercise 4 MPI and GPUs

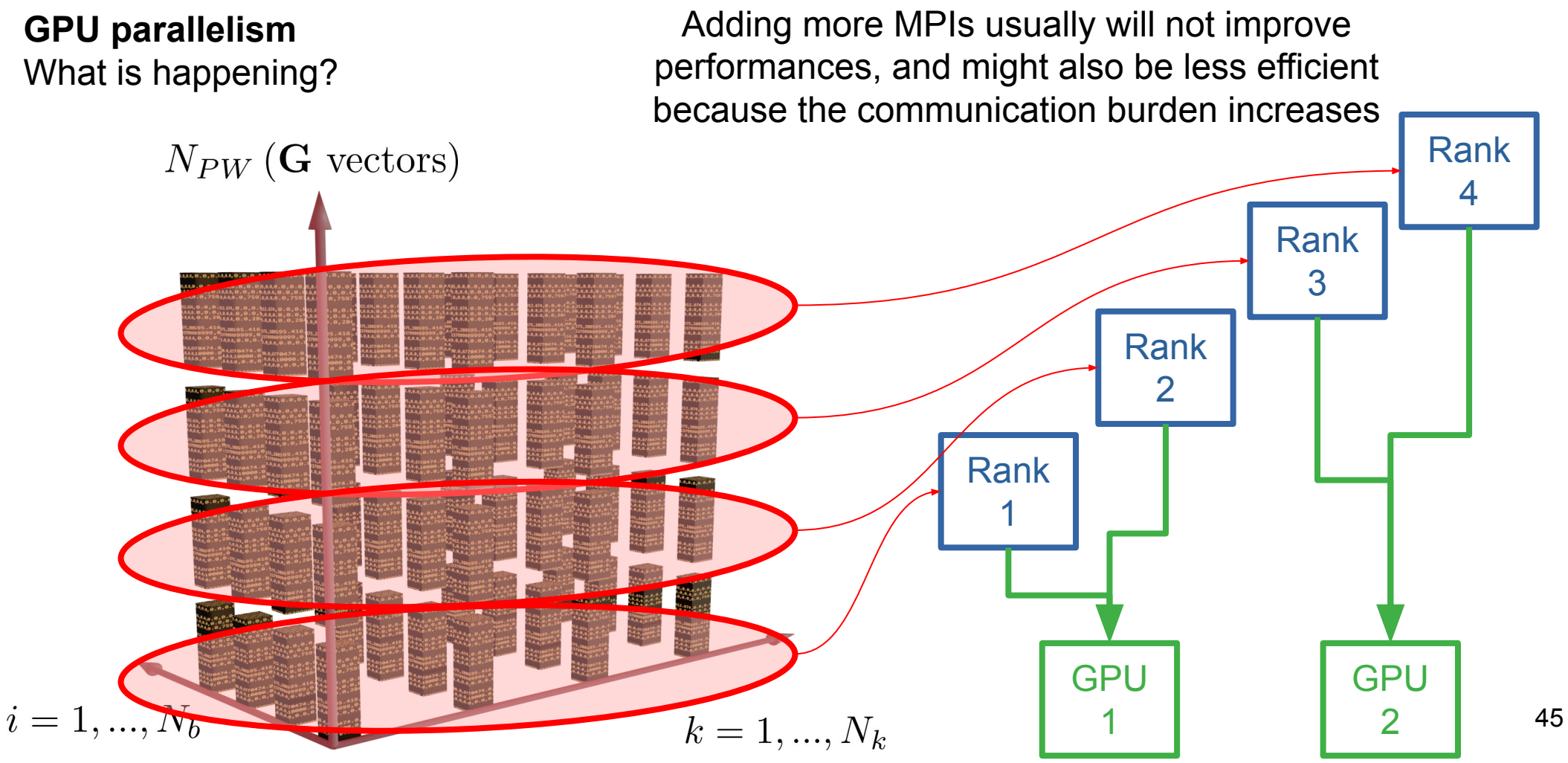

#### Exercise 4 CPU and GPUs

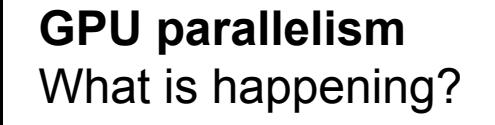

Again, using pools will improve communications

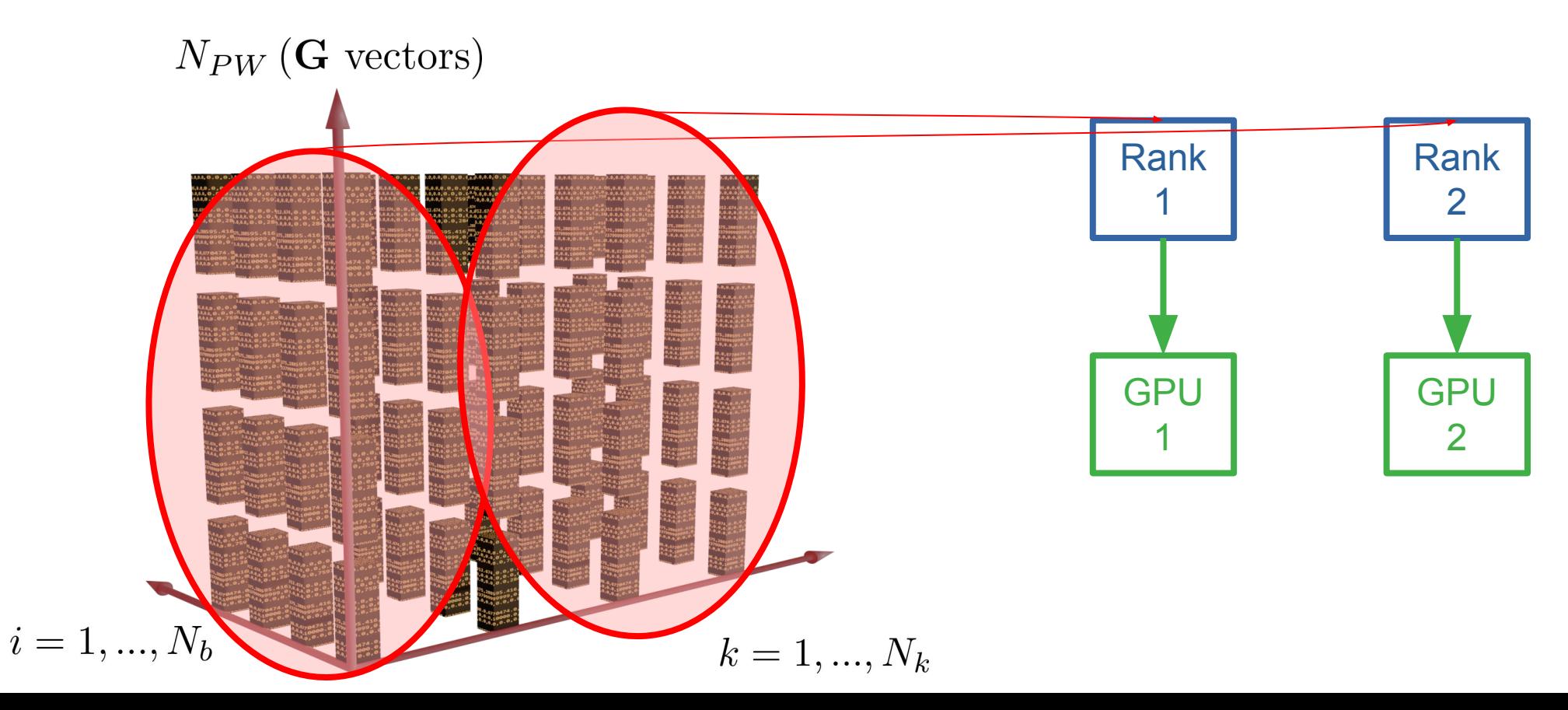

#!/bin/bash #SBATCH --job-name=USERjob #SBATCH --nodes 1 #SBATCH --exclusive #SBATCH --time=00:10:00 #SBATCH --partition=boost\_usr\_prod #SBATCH --qos=boost\_qos\_dbg #SBATCH --ntasks-per-node=4 #SBATCH --cpus-per-task=8 #SBATCH --gres=gpu:4 #SBATCH --output=sysout.out #SBATCH --error=syserr.err #SBATCH --account=EUHPC\_TD02\_030 ## SBATCH --mail-user=YOUR EMAIL - if you want

module purge module load profile/chem-phys module load quantum-espresso

export EXDIR=\${PWD}/.. export INDIR=\${EXDIR}/inputs export ESPRESSO\_PSEUDO=\${EXDIR}/../pseudo export OMP\_NUM\_THREADS=8

for ip in 1 2 4 8 do mpirun -np 4 pw.x -npool "\$ip" -i \${INDIR}/pw.CnSnI3.in > pw.CnSnI3.gpu.\${ip}pools.out done

## Exercise 4 MPI and GPUs – JOB SCRIPT

#### Exercise 4 CPU vs GPUs

First, launch the GPU job as it is:

```
#SBATCH --ntasks-per-node = 4 # number of MPI per node
#SBATCH --gres = gpu:4
```
**#SBATCH –cpus-per-task = 8 # number of HW threads per task**

```
export OMP_NUM_THREADS = 8
```
**mpirun ... \${PW} -i \${INDIR}/pw.CnSnI3.in > pw.CnSnI3.gpu.out**

#### Exercise 4 CPU vs GPUs

To get a (very) rough idea of the comparison between CPU nodes and GPU nodes, you can run the same job on CPU and try to match the performance.

**#SBATCH –ntasks-per-node=... # number of MPI per node #SBATCH –cpus-per-task=... # number of HW threads per task**

**export OMP\_NUM\_THREADS=...**

**mpirun \${PW} -npool ... -ndiag ... -i \${INDIR}/pw.CnSnI3.in > pw.CnSnI3.cpu.out**

#### Exercise 4 CPU and GPUs

You should be able to produce a plot similar to this one:

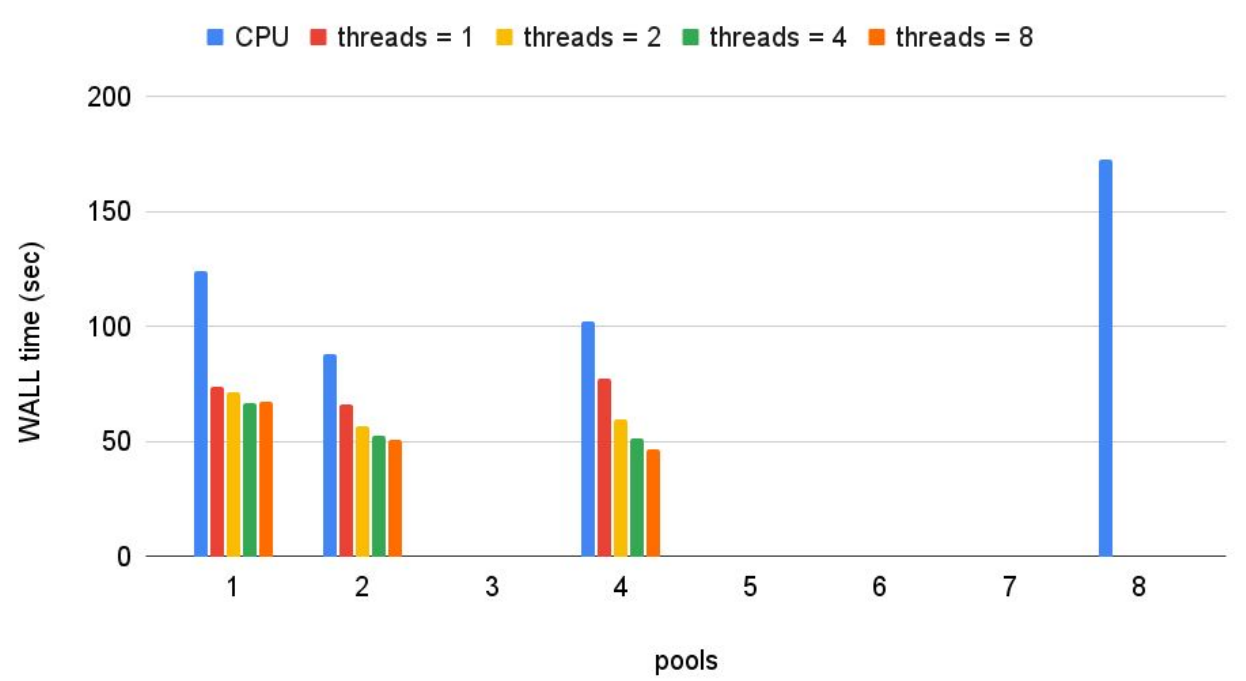

**CPU vs GPU** 

Evaluate the ratio between the best time to solution of your CPU and GPU tests.

#### Final considerations MINIMAL RECIPE

- **1)** Choose a number of *MPI tasks* depending on the system dimension (e.g. number of *k-points)*.
- **2)** Use *GPUs* when present: *1 GPU* per *MPI* task; - combine with *openMP* when possible.
- **3)** Choose the number of *pools* depending on: number of *k-points*; - number of *MPI tasks*; - number of *nodes*.
- **4)** Set the parallel *diagonalization*: VERY *large systems* only (nbands>100).
- **5)** Choose the number of *threads*: *up to 4*: advantageous;
	- *4 to 8*: sometimes advantageous (but not too much);
	- >8: very rarely advantageous;
	- >>8: never advantageous.

 **el = 544**  $Nat = 96$  Ecut = NC/130/520 Ry NPW = 477k Nbnd = 326  $Nks = 26$ 

**Size (Ta2O5):**

The larger the batch of data offloaded to the GPUs, the lesser the communications, the faster, as far as you have memory for them (memory on Ampere architecture up to 80GB).

At software level, versatile parallelization strategies based on **multiple data distribution schemes**, allow an optimal exploitation of the hardware architecture.

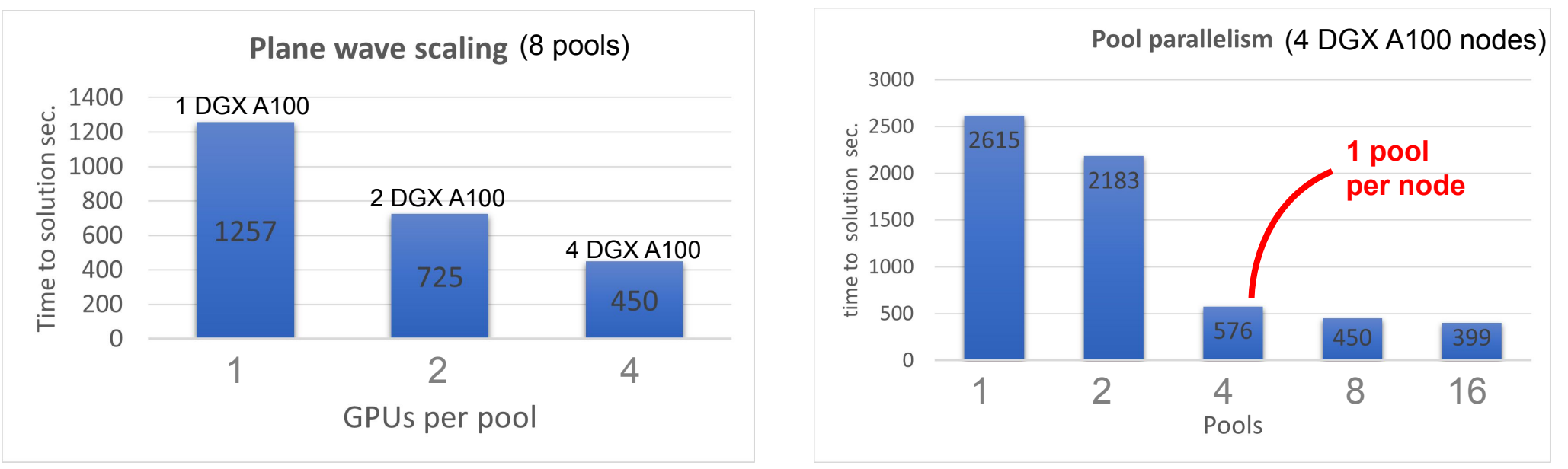

**Taken from L. Stuber (NVIDIA), I. Carnimeo (SISSA), P. Delugas (SISSA), F. Spiga (NVIDIA) unpublished benchmarks. All calculations on A100 kindly provided by NVIDIA Corp.**

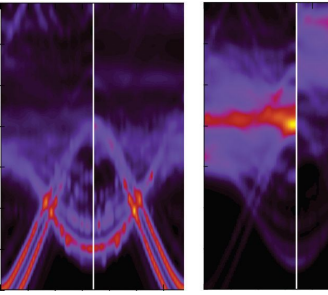

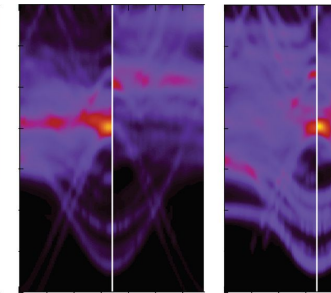

**GrColr benchmark** (t.t.s. from restart)<br>(8 A100 GPUs per node)

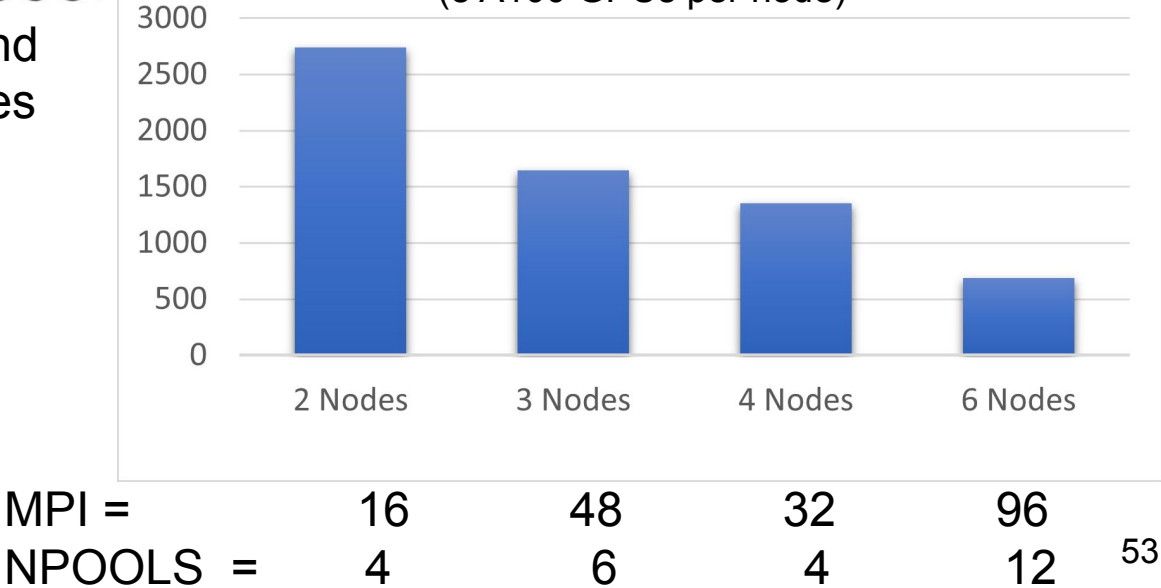

Good scaling performances have been found for large systems, by combining plane waves and pools parallelization strategies.

000000000000

**Appl. Phys. Lett. 118, 121602 (2021); Nano Lett. (2018) 18, 2268−2273**

**Size:**

 **el = 4445**  $Nat = 605$ 

 $N$ PW = 994 $k$ Nbnd = 2688

 $Nks = 12$ 

Ecut = NC/75/300 Ry

**Taken from L. Stuber (NVIDIA), I. Carnimeo (SISSA), P. Delugas (SISSA), F. Spiga (NVIDIA) unpublished benchmarks.**

**All calculations on A100 kindly provided by NVIDIA Corp.**

The QUANTUM ESPRESSO<sup>™</sup> codes have been engineered to exploit **exascale** computational facilities, through an extensive porting to **hybrid CPU-GPU architectures**, using mixed (CUDA Fortran/OpenACC, OpenMP) offload schemes, in order to enhance **portability to hardware from different vendors**

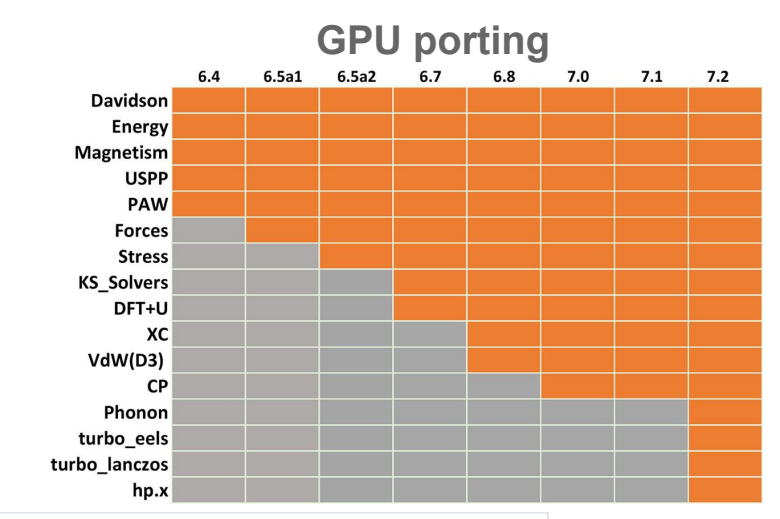

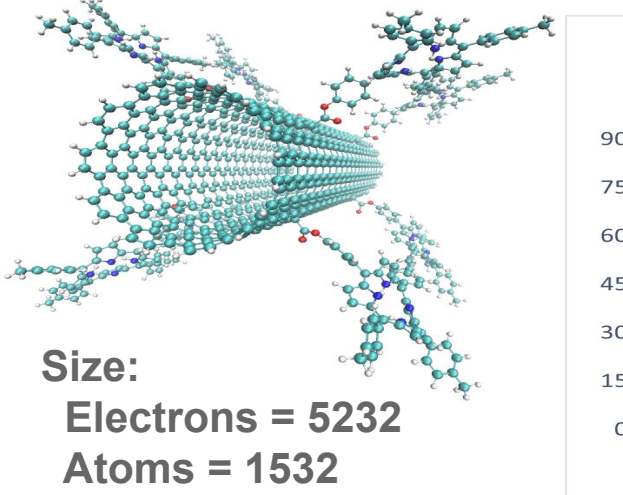

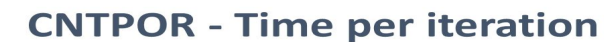

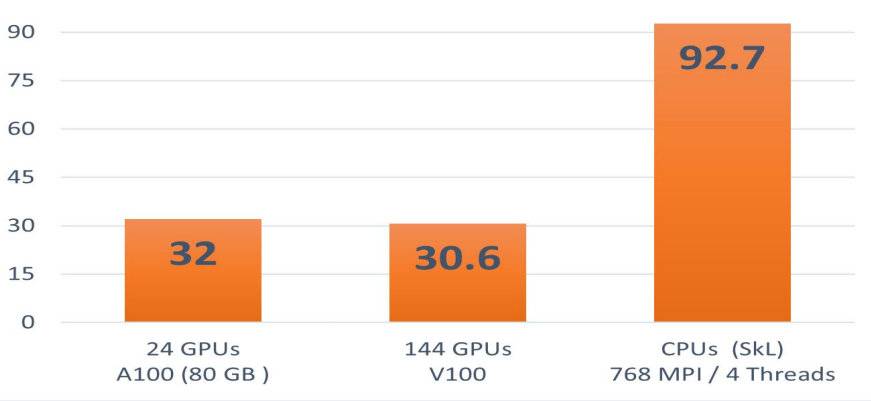

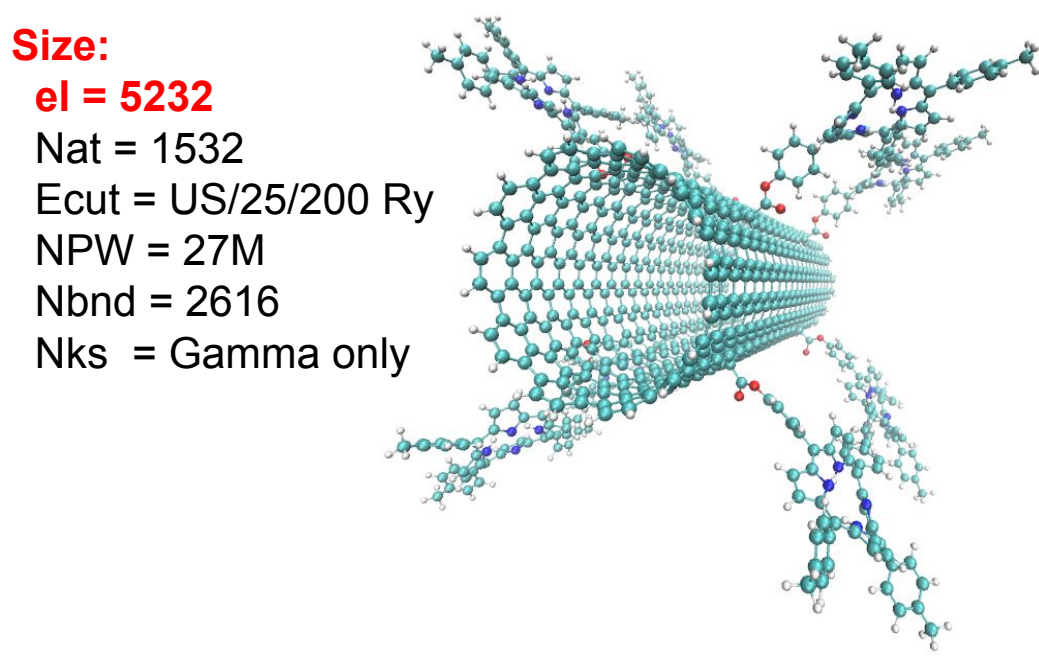

Benchmark tests on a functionalized Carbon Nanotube show that 24 GPUs of the Ampere A100 (80 GB) architecture perform as 144 Volta V100 (16 GB) and much better than 3072 SkyLake cores

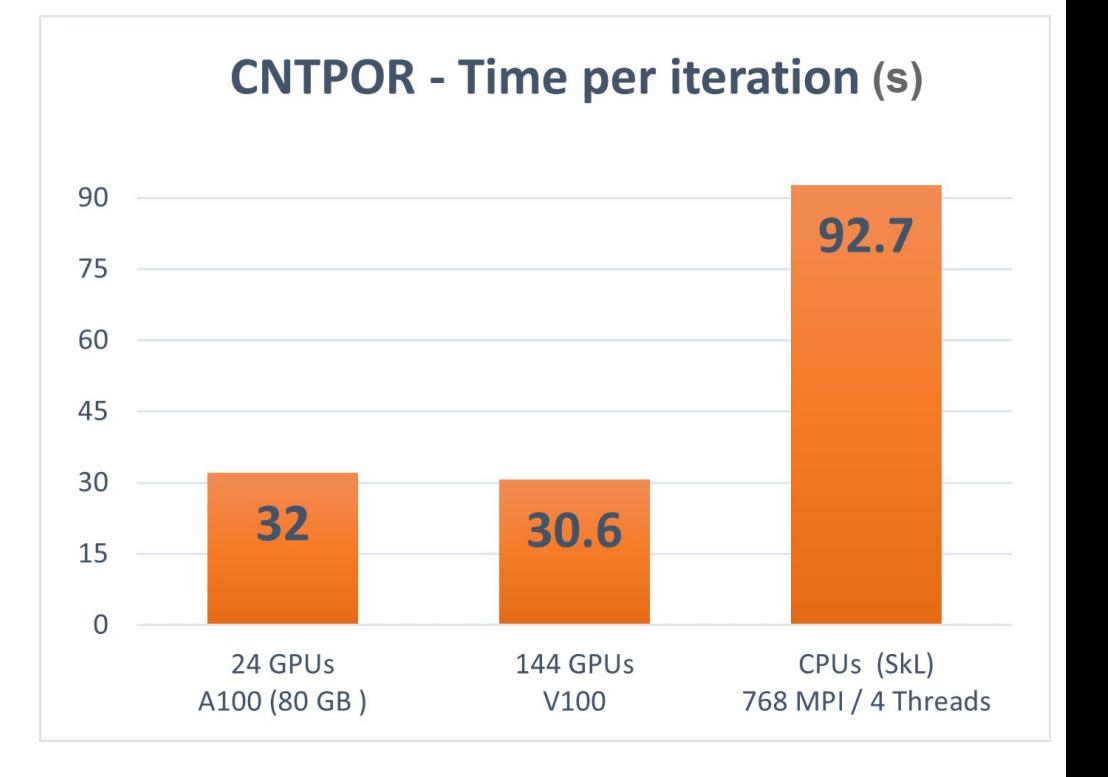

**Taken from L. Stuber (NVIDIA), I. Carnimeo (SISSA), P. Delugas (SISSA), F. Spiga (NVIDIA) unpublished benchmarks. All calculations on A100 kindly provided by NVIDIA Corp.**

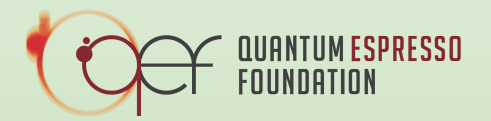

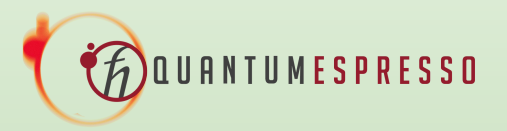

# Acknowledgement

Ivan Carnimeo

Fabrizio Ferrari Ruffino

Pietro Delugas

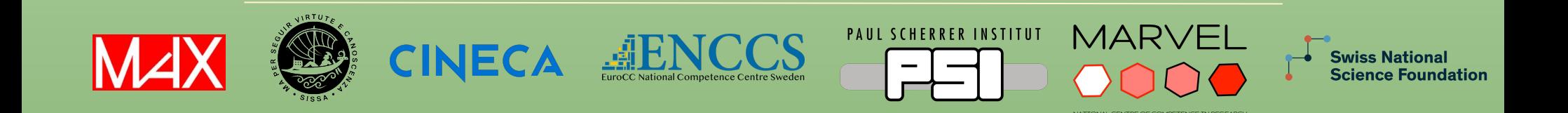

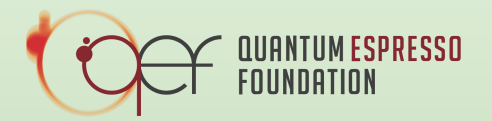

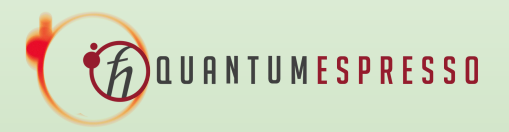

Efficient materials modelling on HPC with QUANTUM ESPRESSO, Siesta and Yambo

# Hands-on session – Day 1 Thank you, See you tomorrow

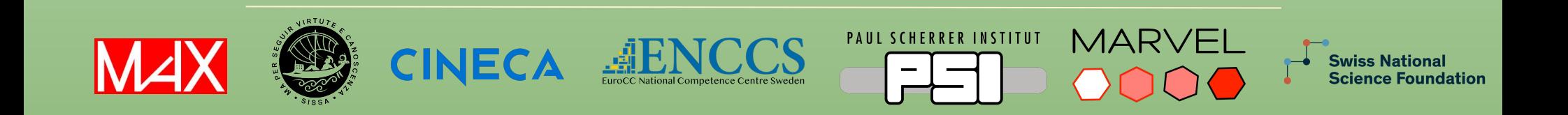

#### Some preliminary notions COMPILERS AND LIBRARIES

Three things to select when installing QE (already available on our cluster):

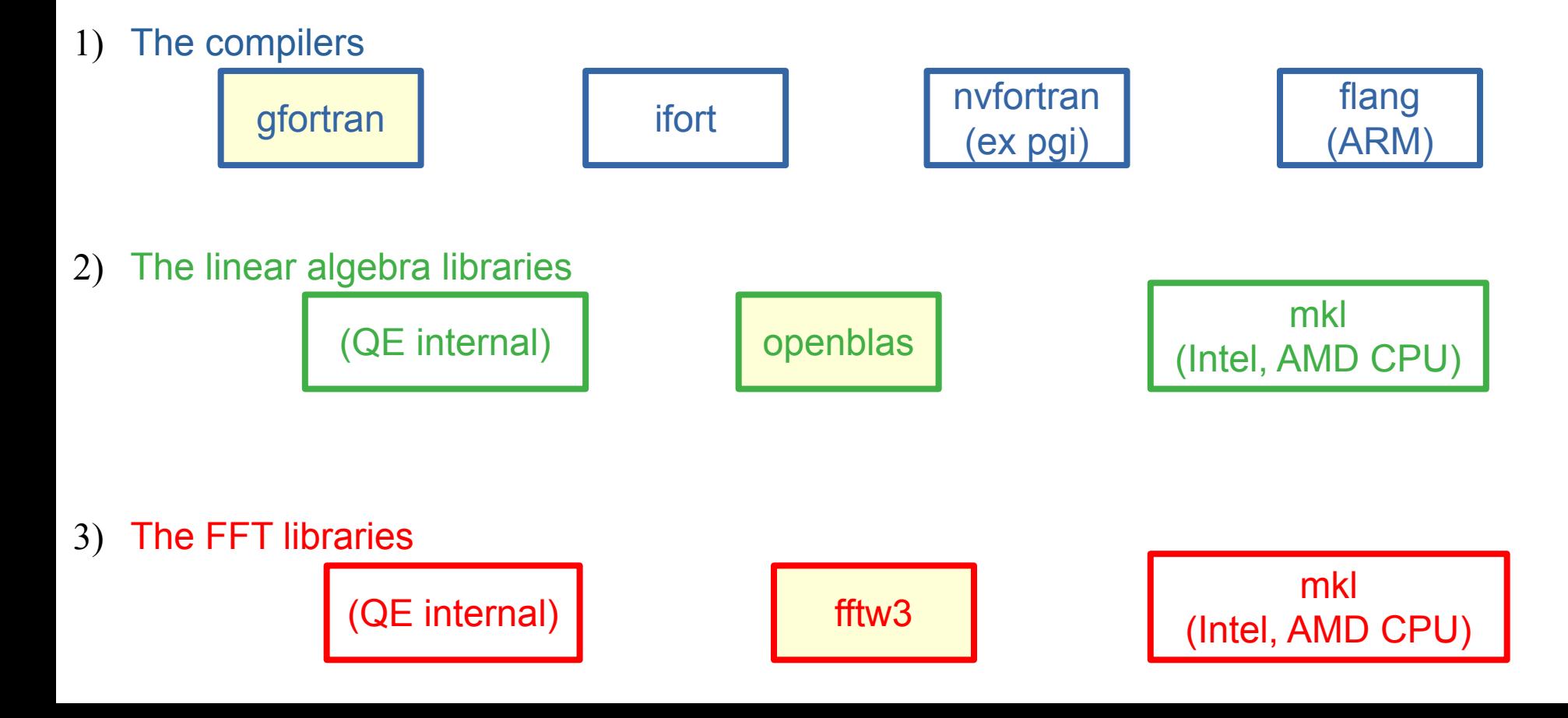